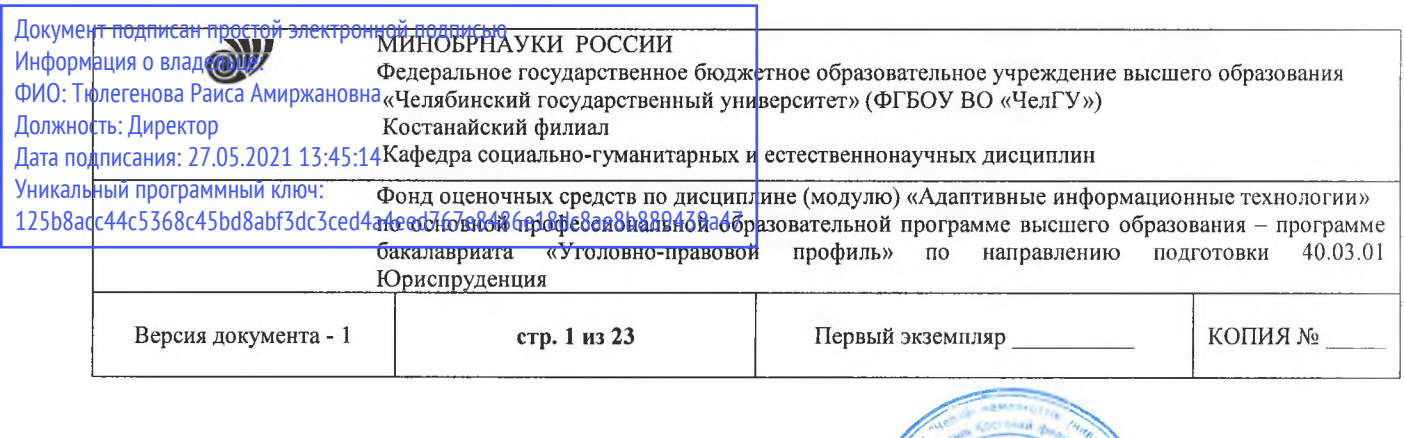

# **Фонд оценочных средств для промежуточной аттестации**

УТВЕРЖДАЮ

Директор Костанайского филиала

ФГБОУ ВО «ЧелГУ»<br>27.08.2020 г.

## по дисциплине (модулю) **Адаптивные информационные технологии**

## Направление подготовки (специальность) **40.03.01 Юриспруденция**

Направленность (профиль) **Уголовно-правовой профиль**

## Присваиваемая квалификация (степень) **Бакалавр**

## Форма обучения **Очная, очно-заочная, заочная**

Год набора 2017, 2018, 2019, 2020

Костанай 2020 г.

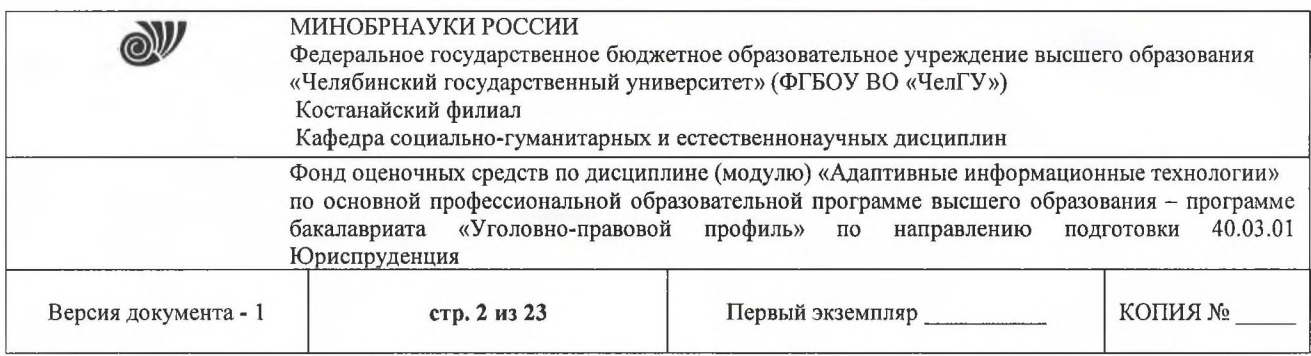

## **Фонд оценочных средств принят**

Учёным советом Костанайского филиала ФГБОУ ВО «ЧелГУ»

Протокол заседания 13 от 27 августа 2020 г.

Председатель учёного совета филиала

Н.А. Кравченко

Р.А. Тюлегенова

Секретарь учёного совета филиала

## **Фонд оценочных средств рекомендован**

Учебно-методическим советом Костанайского филиала ФГБОУ ВО «ЧелГУ»

Протокол заседания 11 от 26 августа 2020 г.

Председатель Учебно-методического совета САД Н.А. Нализко

## **Фонд оценочных средств разработан рекомендован кафедрой социальногуманитарных естественнонаучных дисциплин**

Протокол заседания № 13 от 26 августа 2020 г.

Заведующий кафедрой Т.К.Нуртазенов

Карасева Э.М., профессор кафедры кандидат Автор (составитель) / социально-гуманитарных естественнонаучных дисциплин, педагогических наук

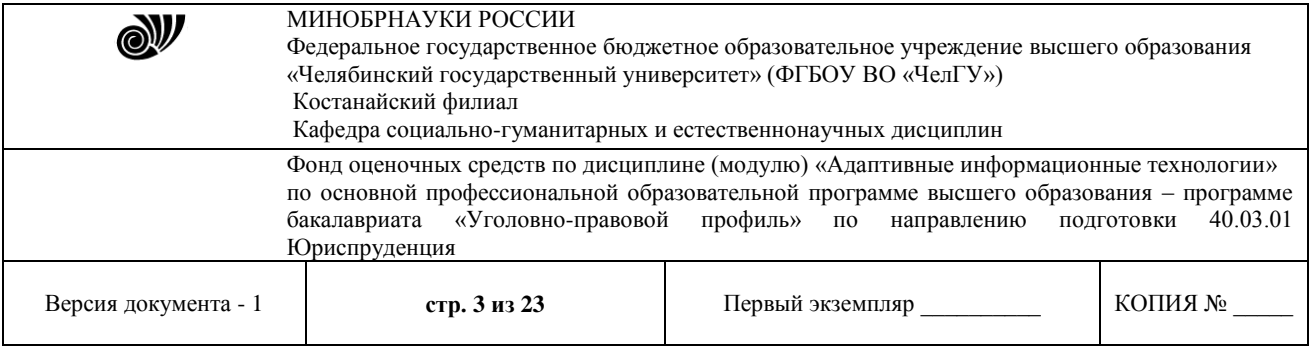

## **1. ПАСПОРТ ФОНДА ОЦЕНОЧНЫХ СРЕДСТВ**

Направление подготовки: 40.03.01 Юриспруденция

Направленность: Уголовно-правовой профиль

Дисциплина (модуль): Адаптивные информационные технологии

Семестр изучения: 1 семестр

Форма промежуточной аттестации: Экзамен

Оценивание результатов учебной деятельности обучающихся при изучении дисциплины осуществляется по балльно-рейтинговой системе.

## **2. ПЕРЕЧЕНЬ ФОРМИРУЕМЫХ КОМПЕТЕНЦИЙ**

#### **2.1. Компетенции, закреплённые за дисциплиной**

Изучение дисциплины «Адаптивные информационные технологии» направлено на формирование следующих компетенций:

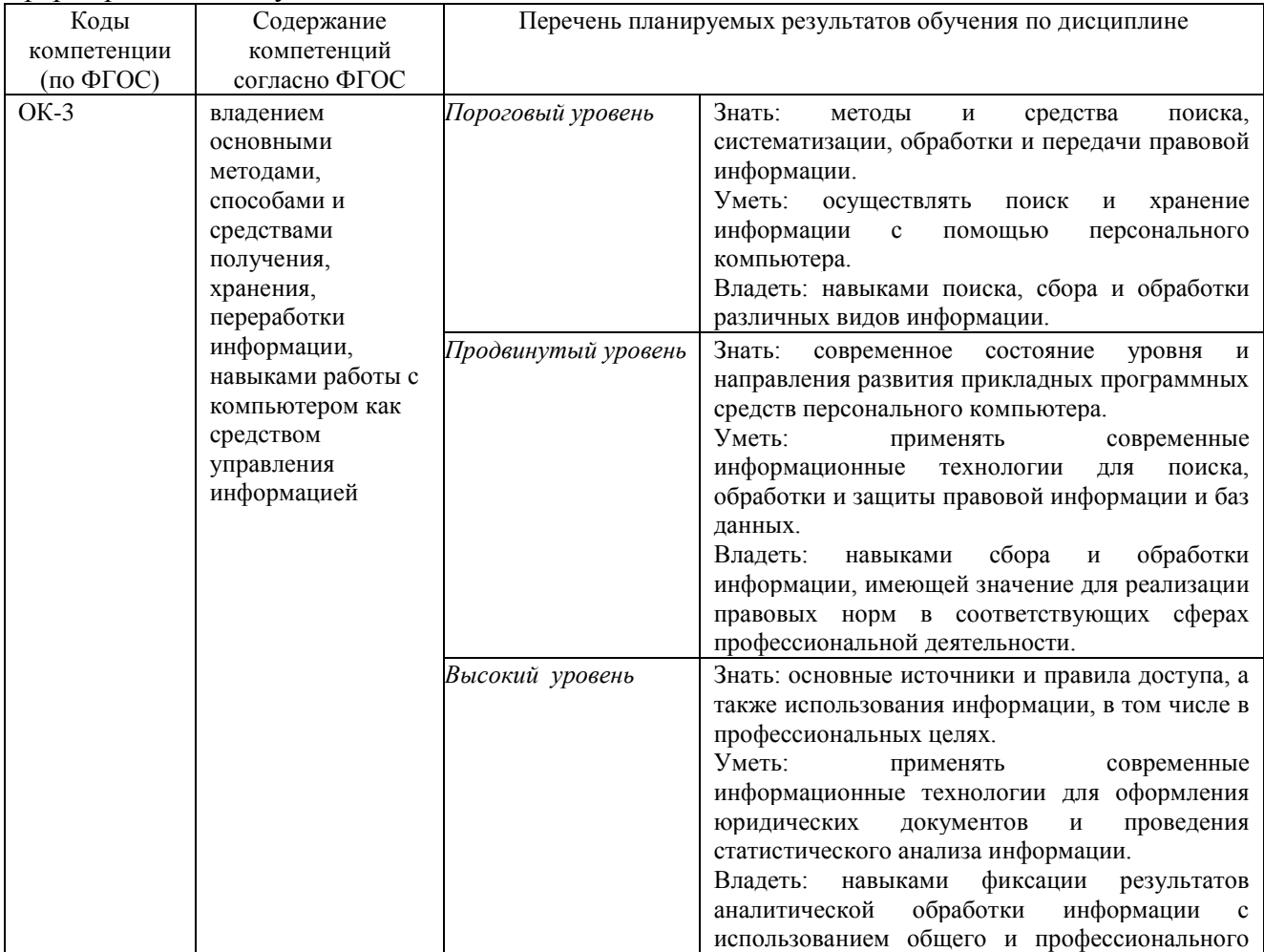

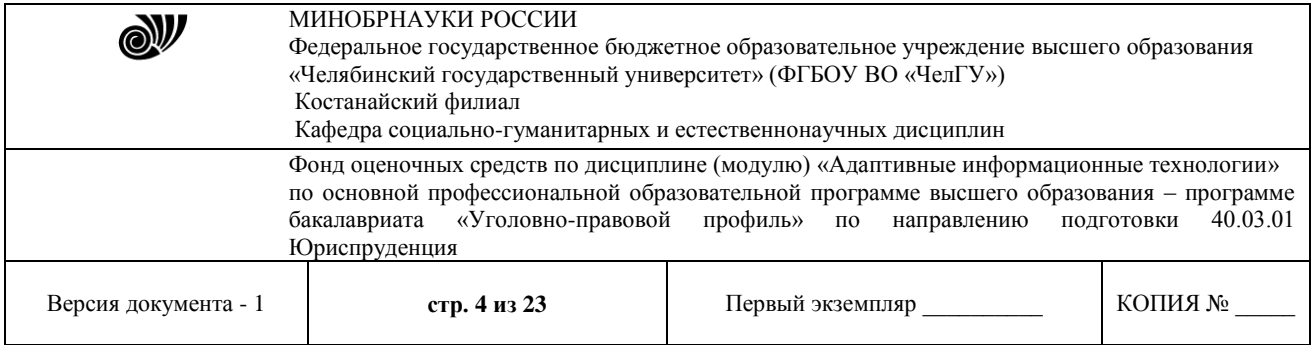

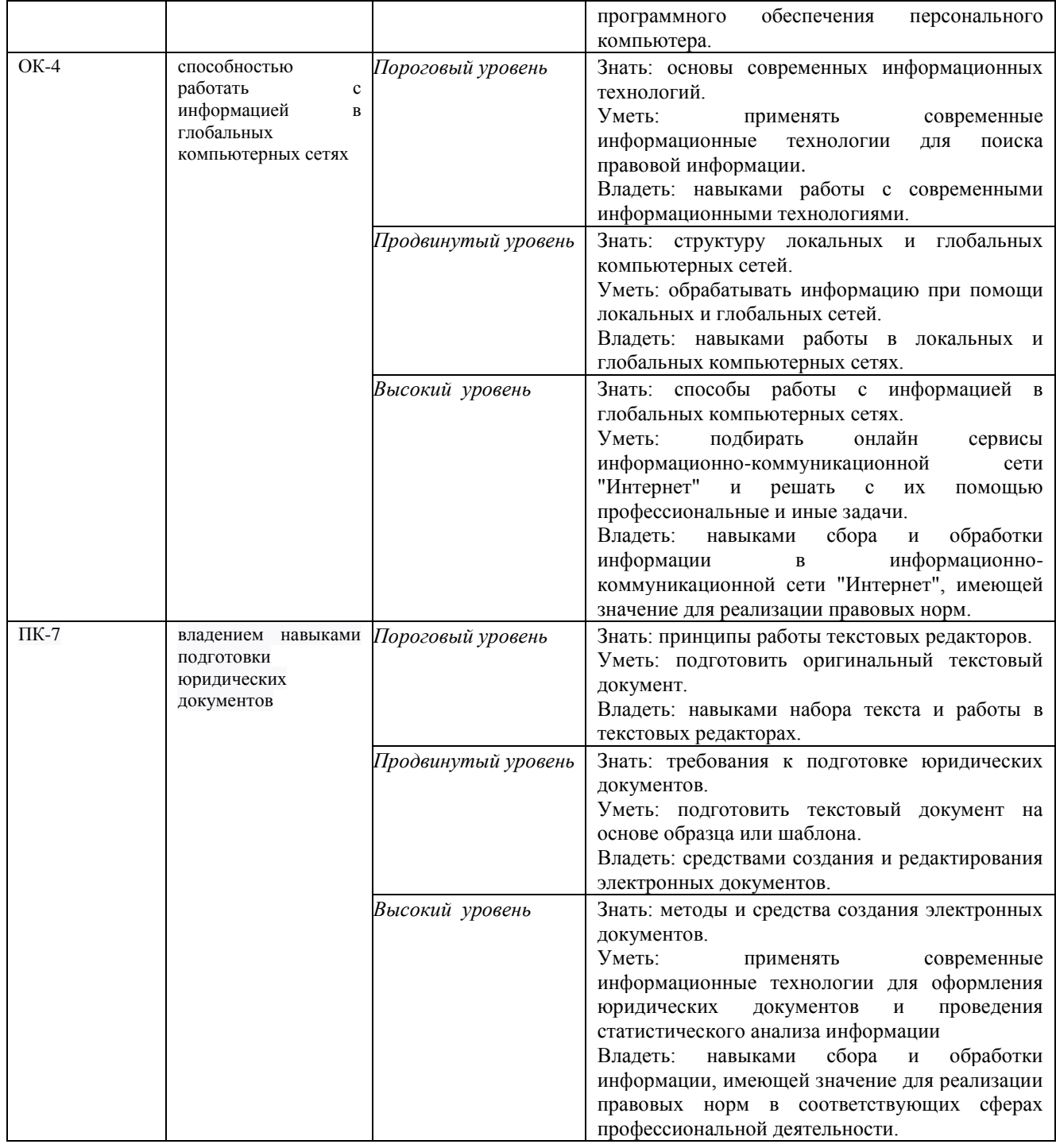

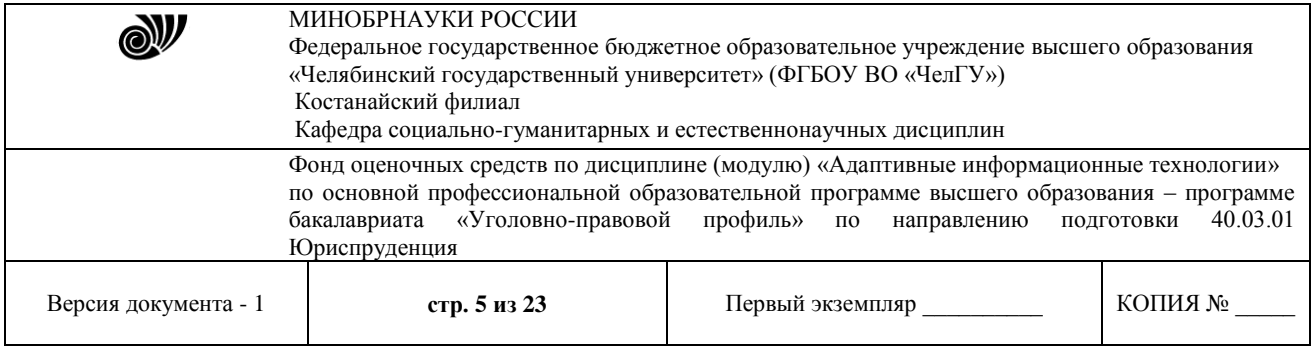

## **3. СОДЕРЖАНИЕ ОЦЕНОЧНЫХ СРЕДСТВ ПО ДИСЦИПЛИНЕ**

#### $\rm N\!\textrm{o}$ п/п Код компетенции/ планируемые результаты обучения Контролируемые темы/ разделы Наименование оценочного средства для текущего контроля Наименование оценочного средства на промежуточной аттестации / № задания 1 ОК-3, ОК-4, ПК-7 Основы информационных технологий Устный опрос, лабораторная работа, индивидуальное домашнее задание, конспект лекционного занятия Тест 2 ОК-3, ОК-4, ПК-7 Дистанционные образовательные технологии Устный опрос, лабораторная работа, конспект лекционного занятия Тест 3 ОК-3, ОК-4, ПК-7 Информационно коммуникационные технологии Лабораторная работа, конспект лекционного занятия, устный опрос Тест 4 ОК-3, ОК-4, ПК-7 Технологии работы с информацией Устный опрос, лабораторная работа, индивидуальное домашнее задание, конспект лекционного занятия Тест 5 ОК-3, ОК-4, ПК-7 Справочные правовые системы Устный опрос, лабораторная работа, конспект лекционного занятия Тест 6 ОК-3, ОК-4, ПК-7 Защита информации Лабораторная работа, конспект лекционного Тест

#### **3.1 Виды оценочных средств**

Типовые задания, критерии и показатели оценивания в рамках текущего контроля представлены в рабочей программе дисциплины (модуля). Полные комплекты оценочных средств и контрольно-измерительных материалов хранятся на кафедре.

занятия, устный опрос

#### **3.2 Содержание оценочных средств**

Оценочные средства представлены базой тестовых вопросов и заданий. Предусматриваются тестовые вопросы и задания открытого и закрытого типа, задания на установление соответствия, множественный выбор и т.д.

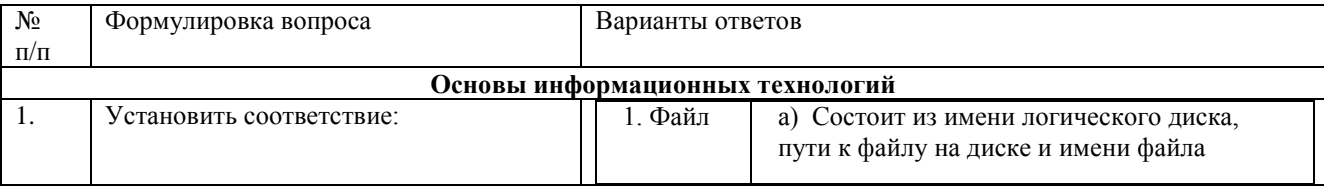

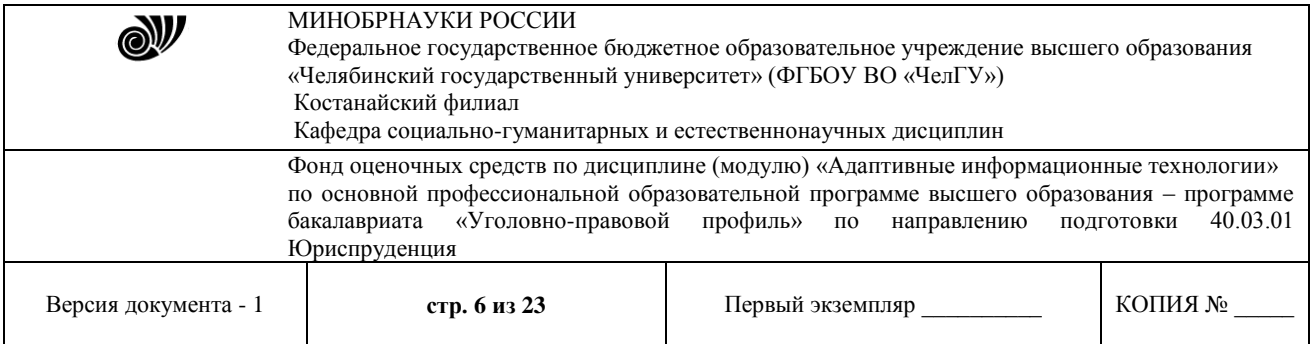

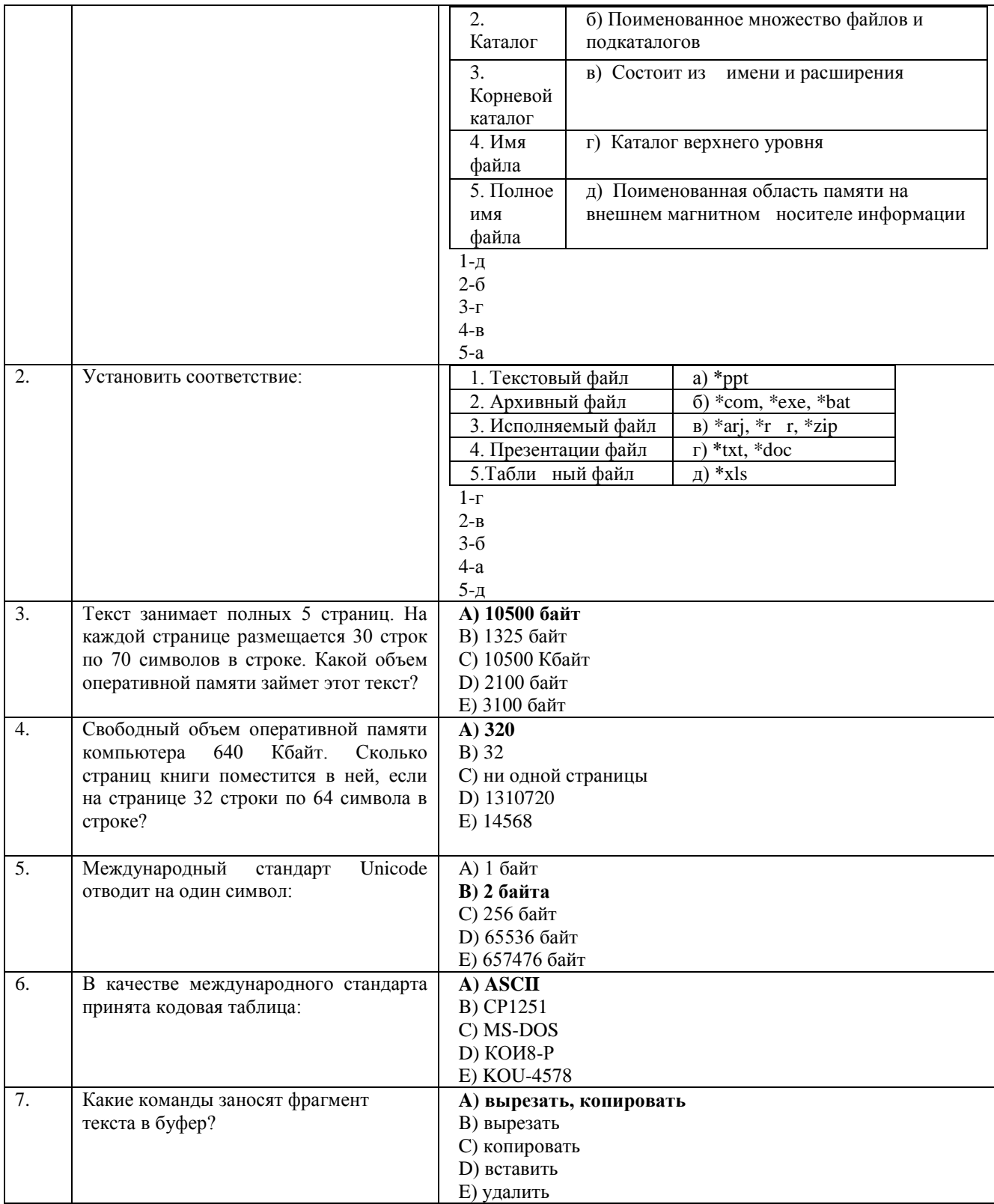

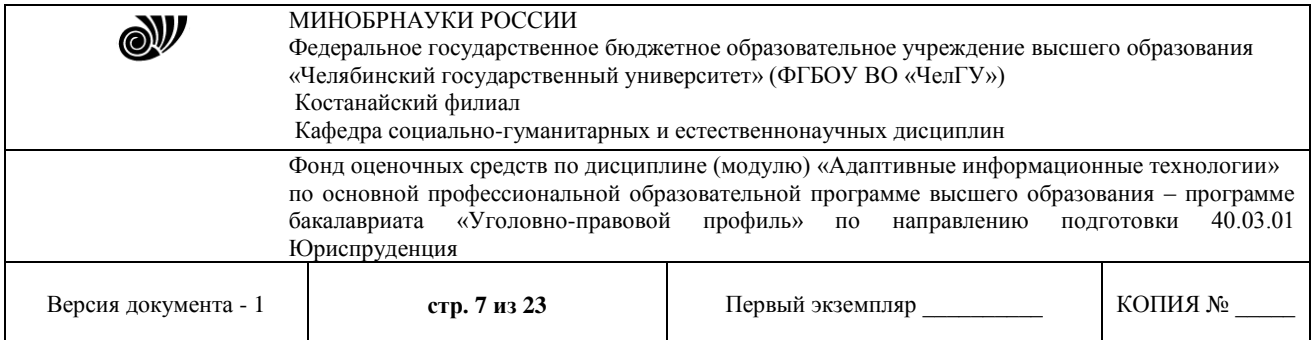

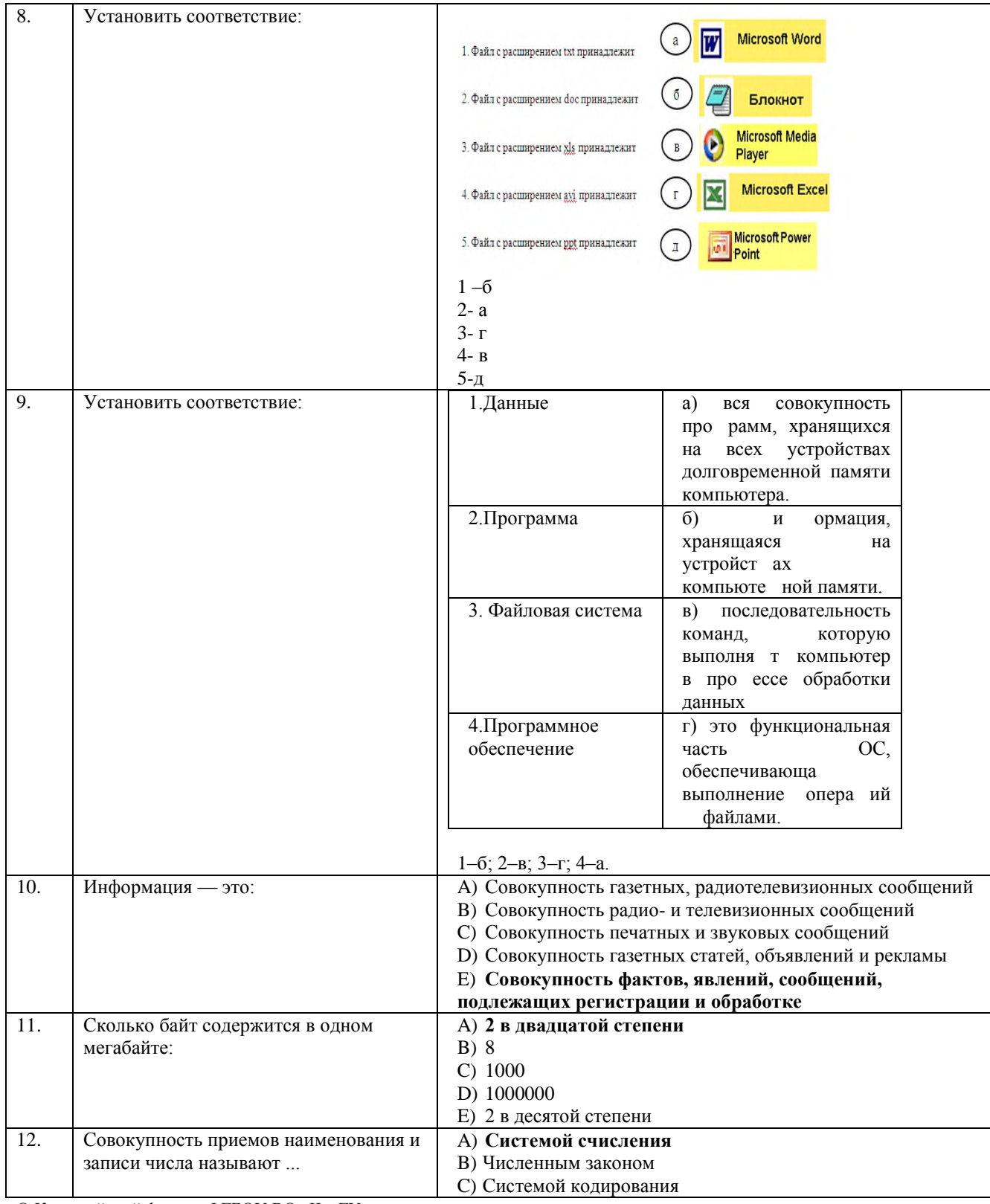

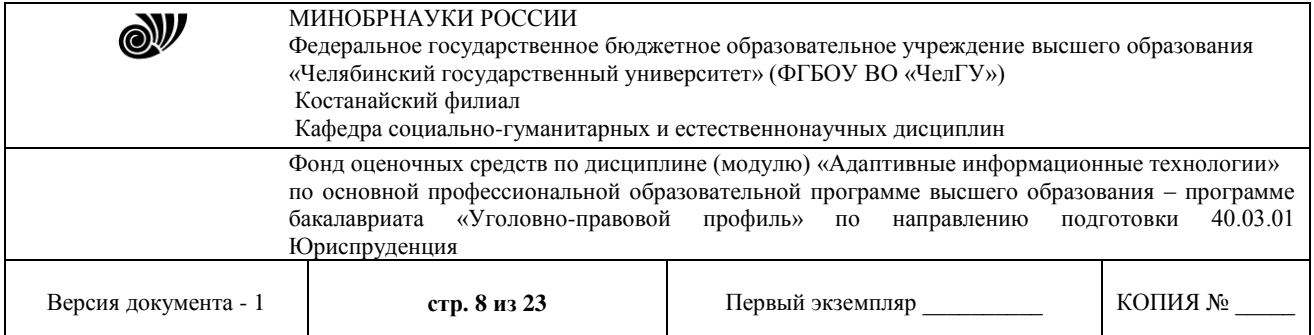

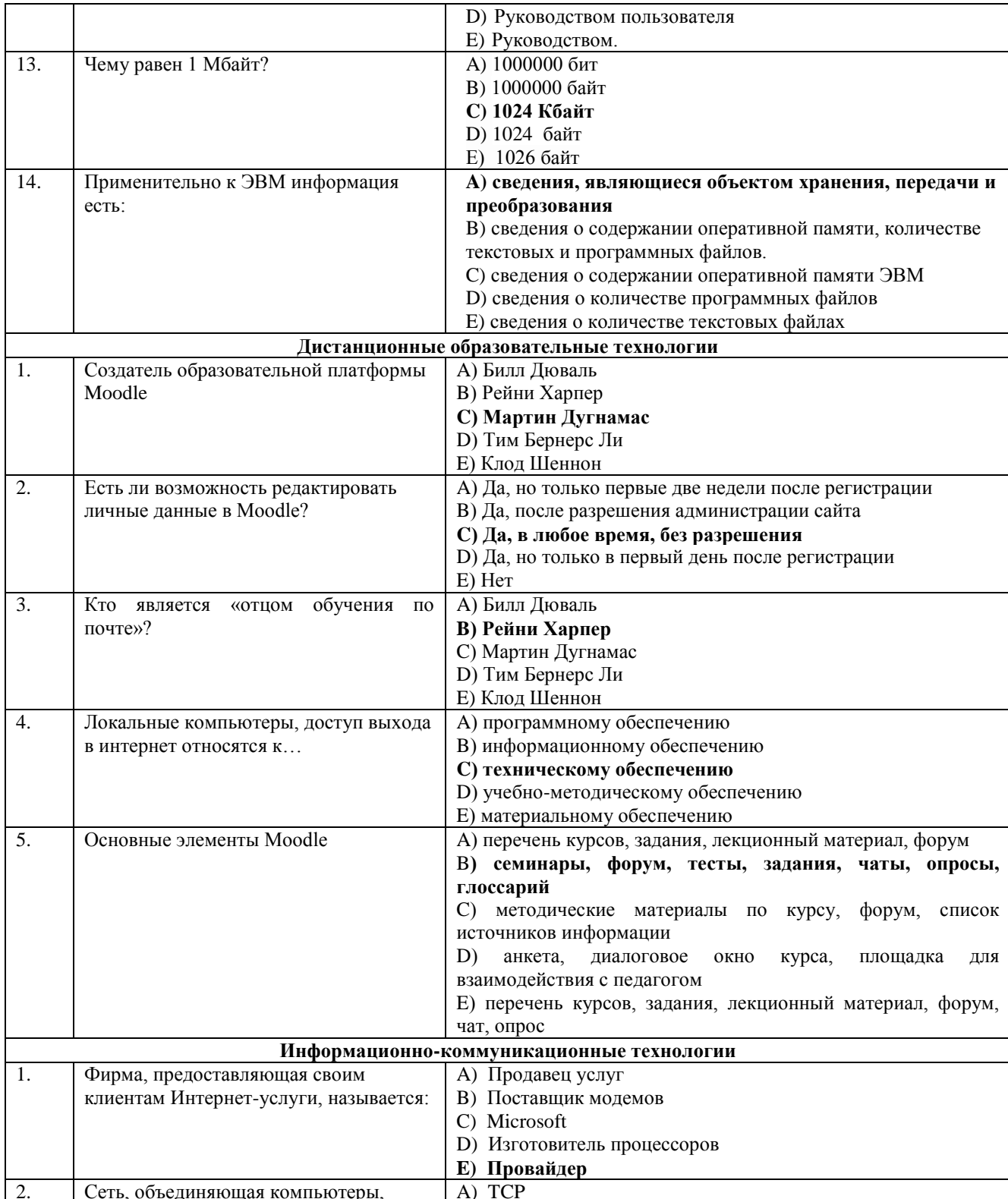

 $\mathbb O$  Костанайский филиал ФГБОУ ВО «ЧелГУ»

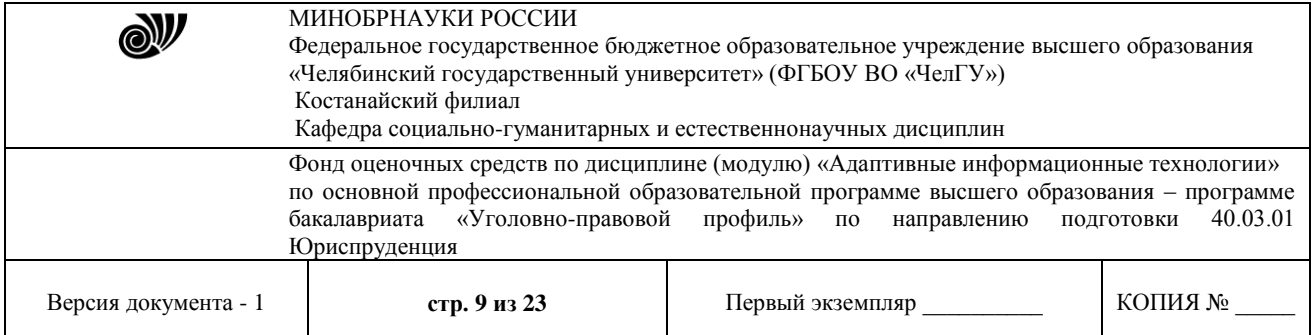

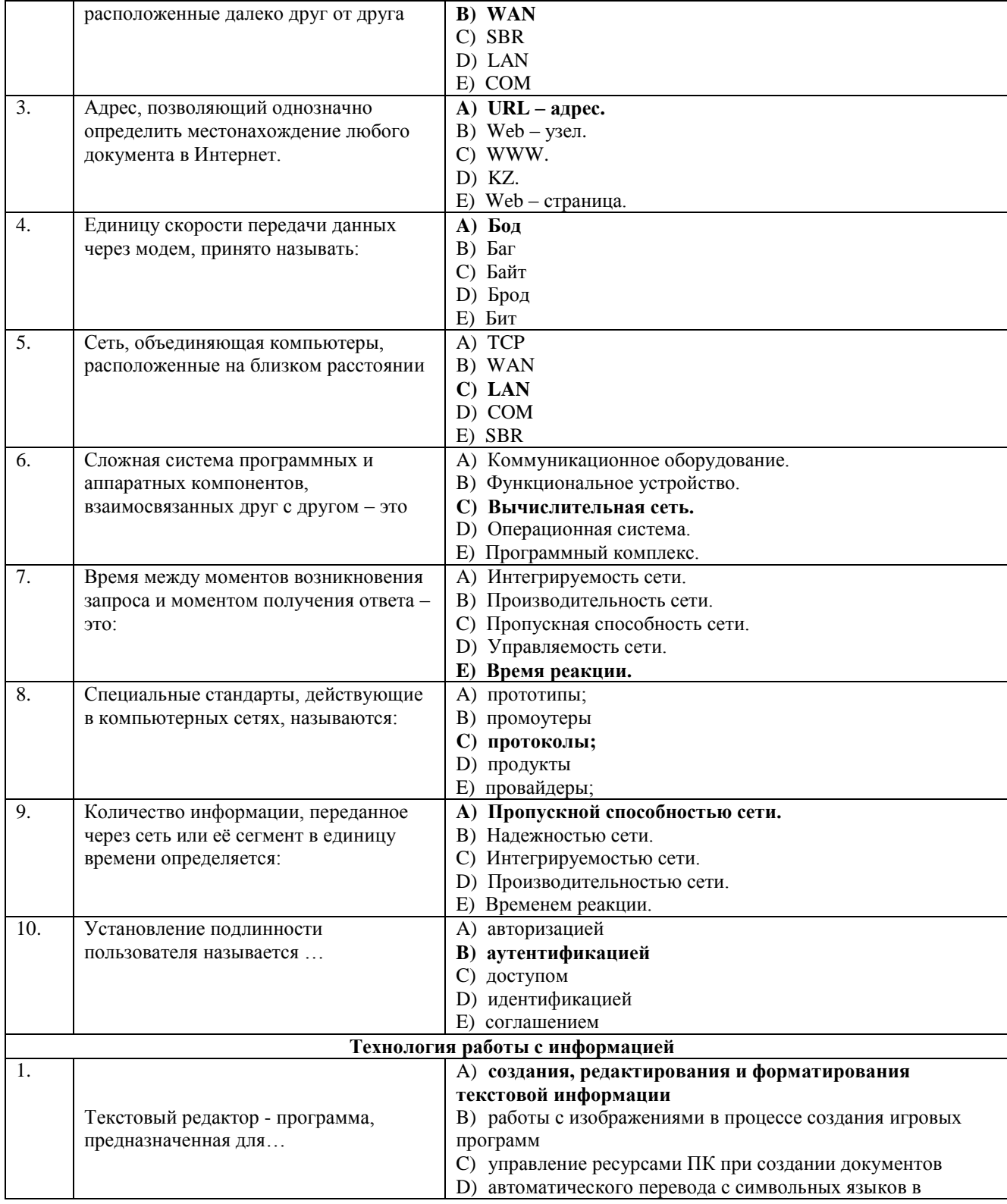

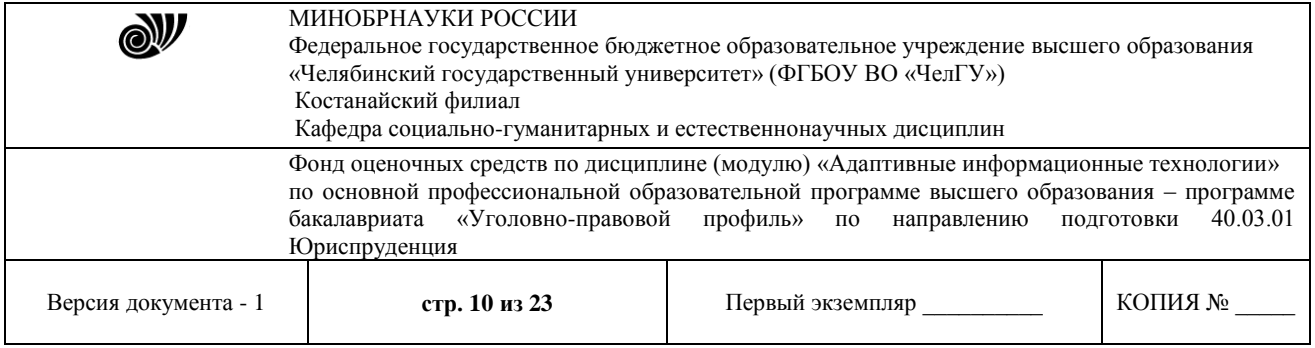

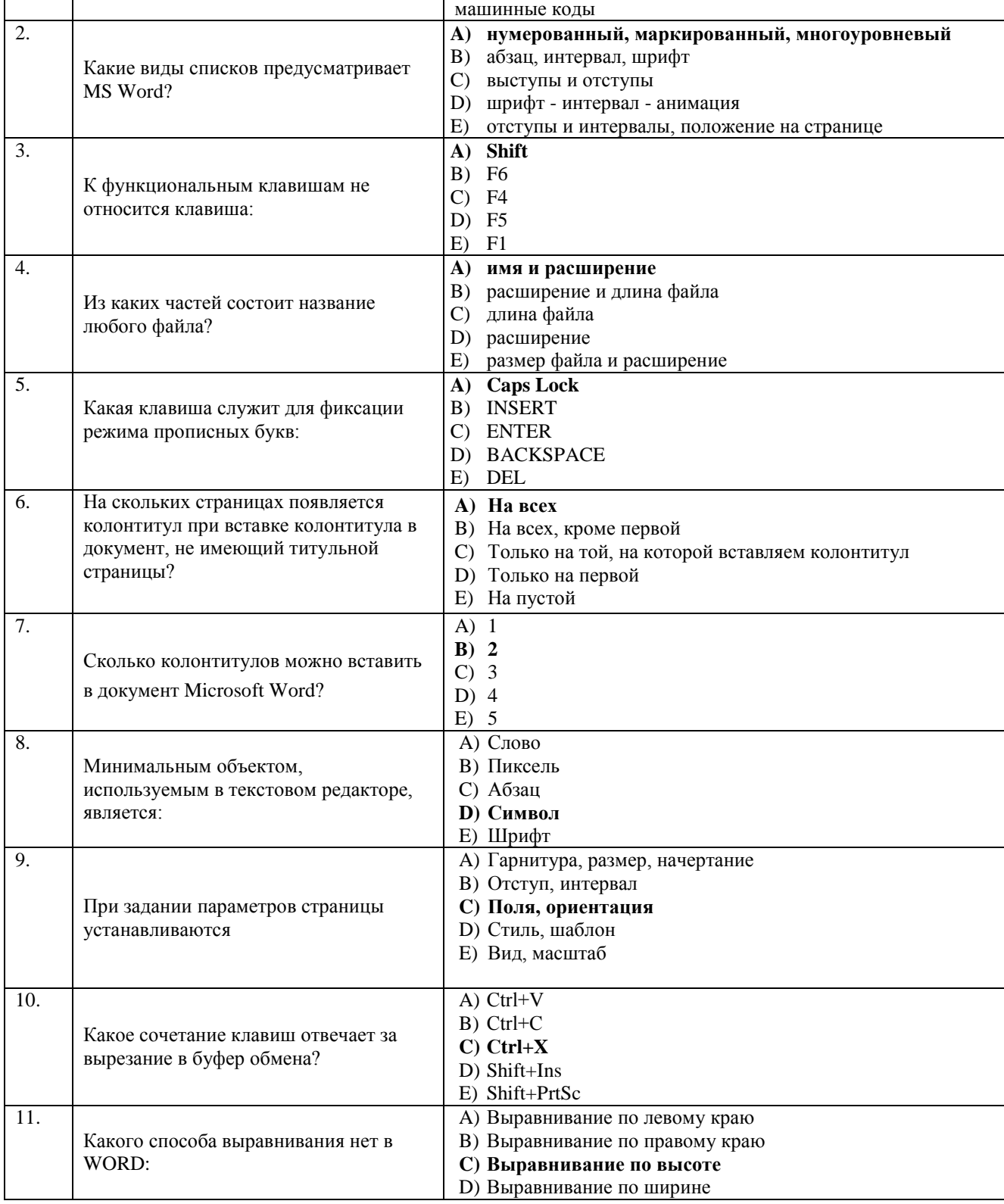

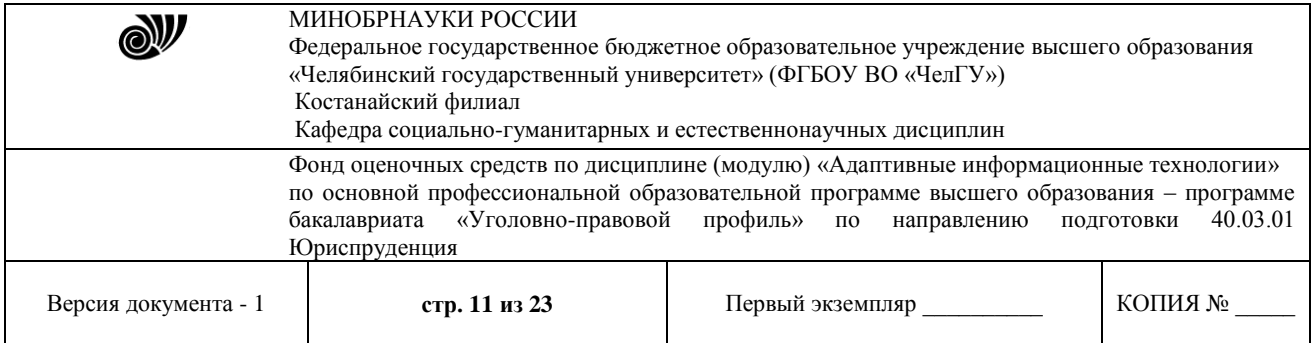

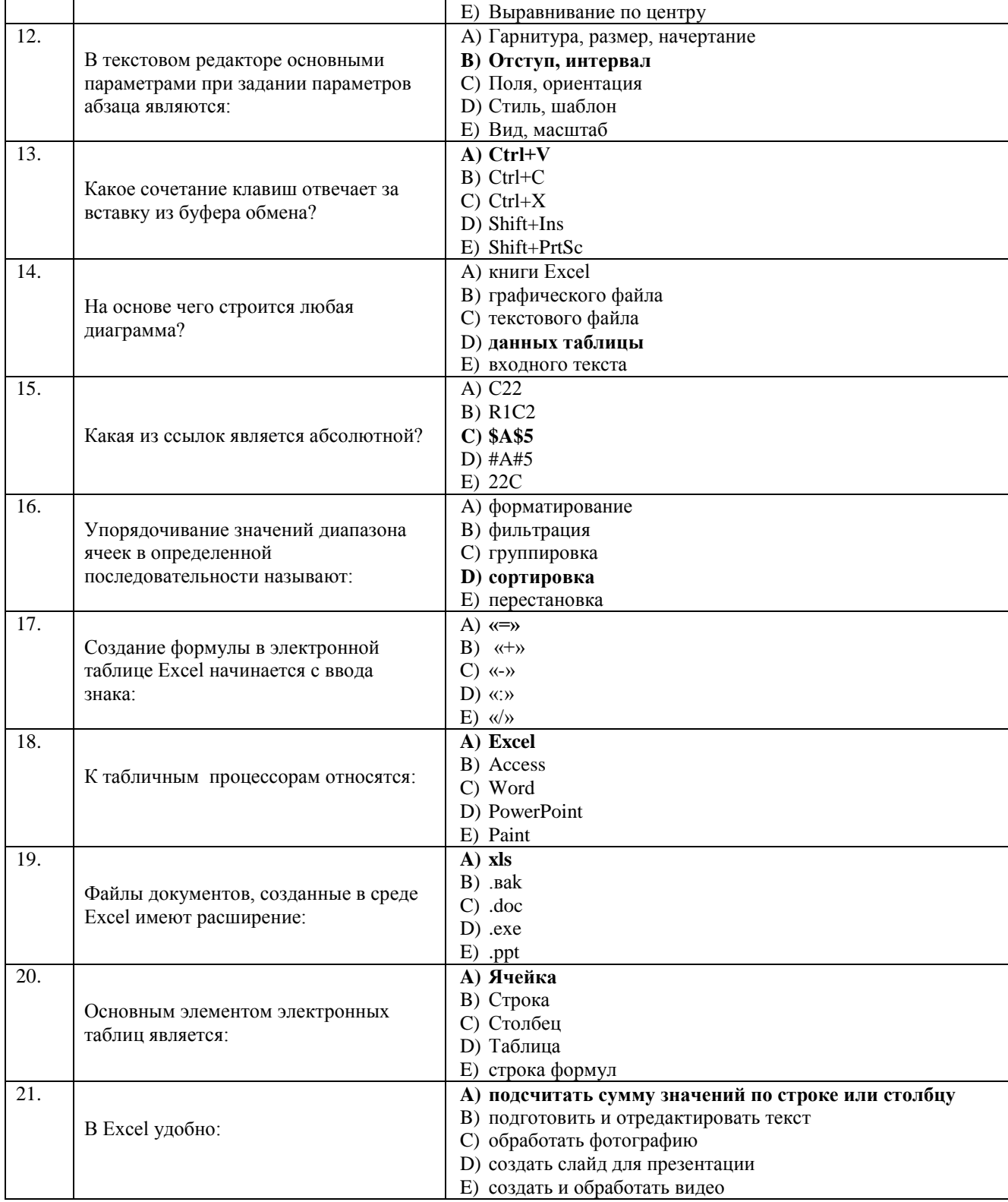

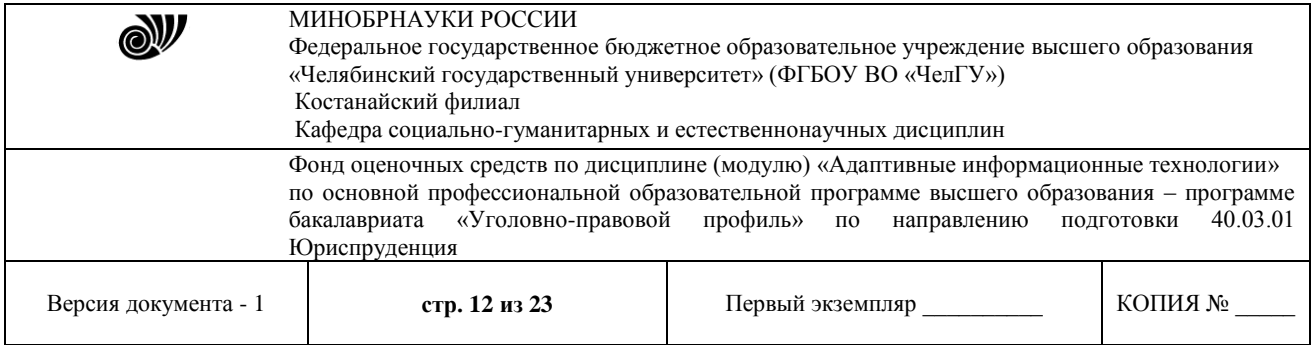

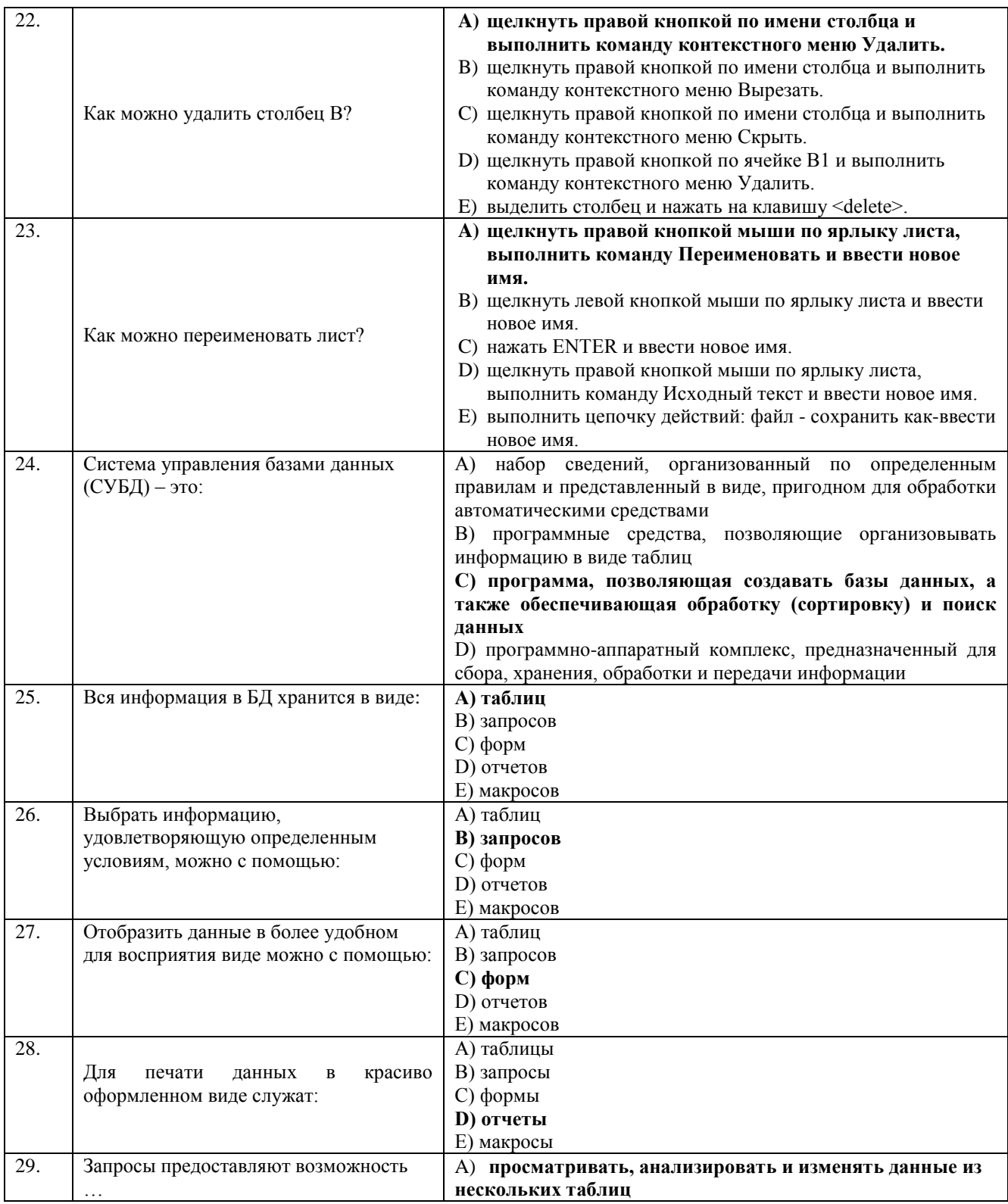

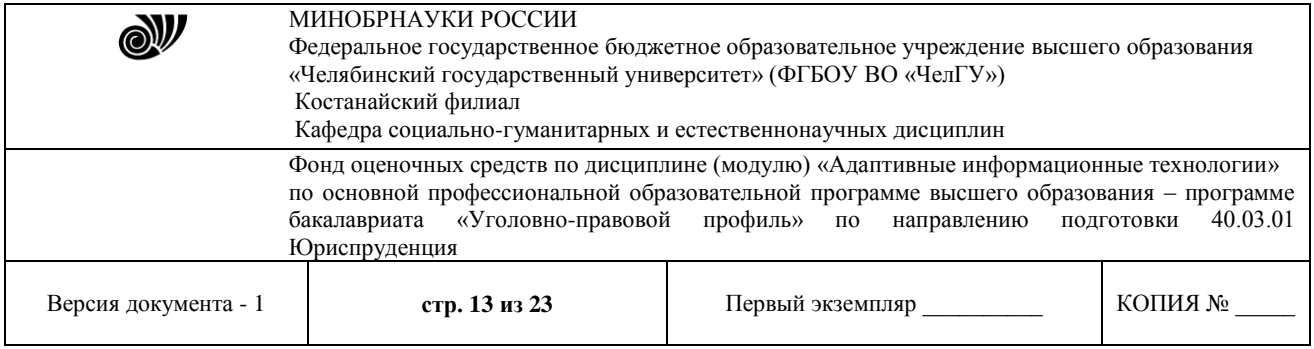

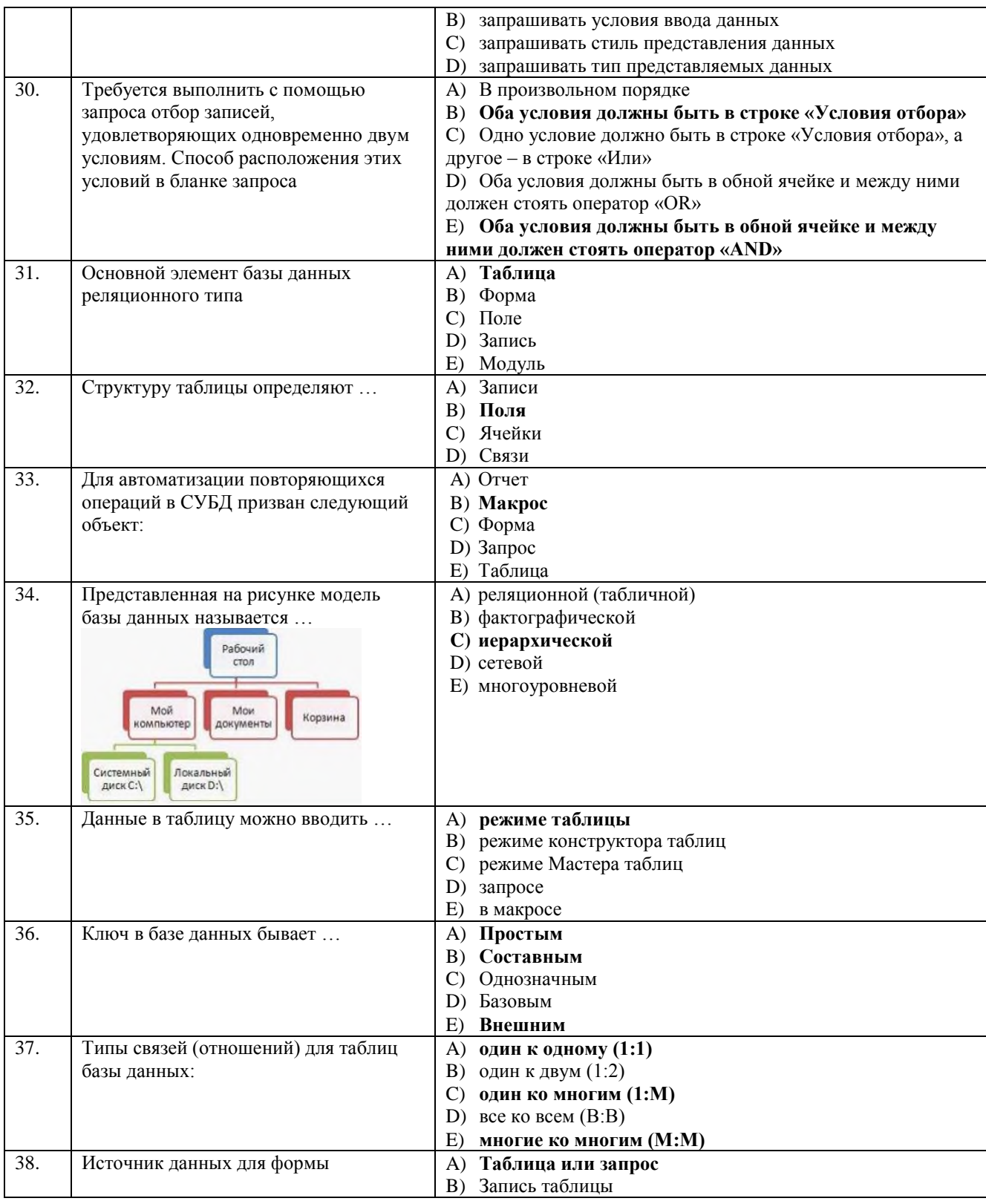

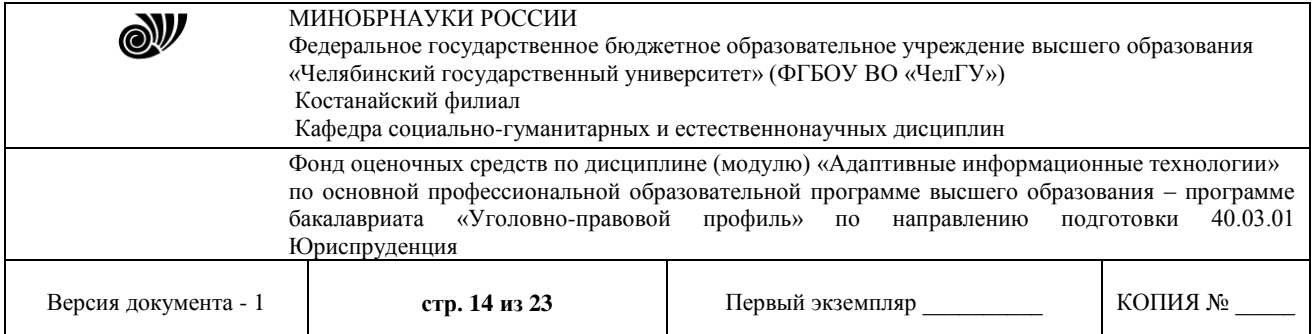

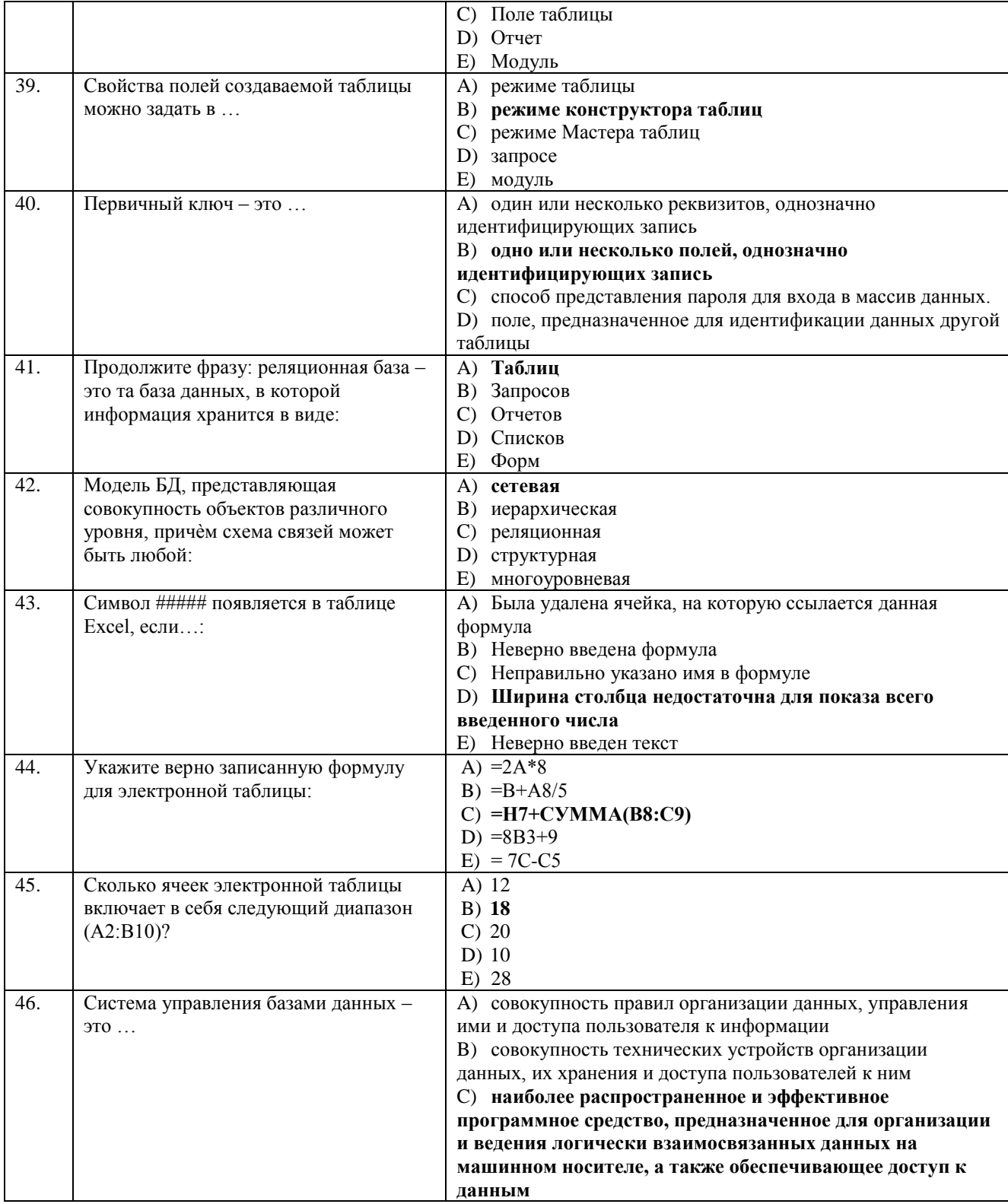

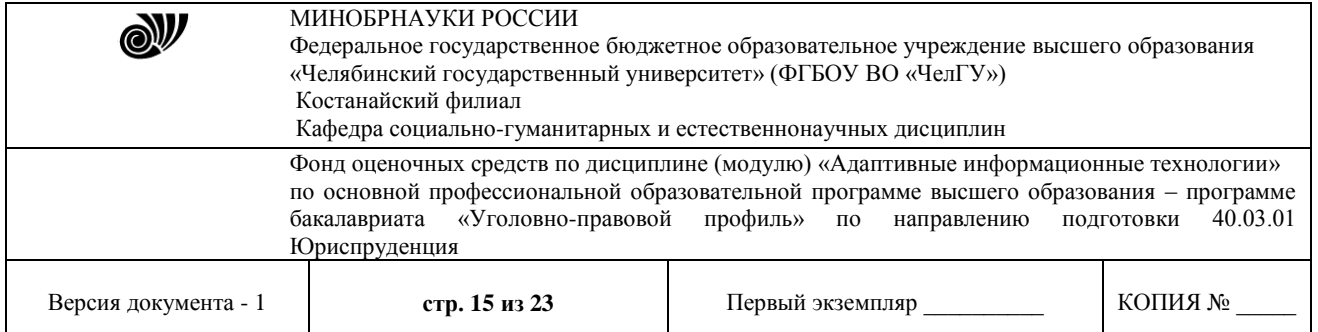

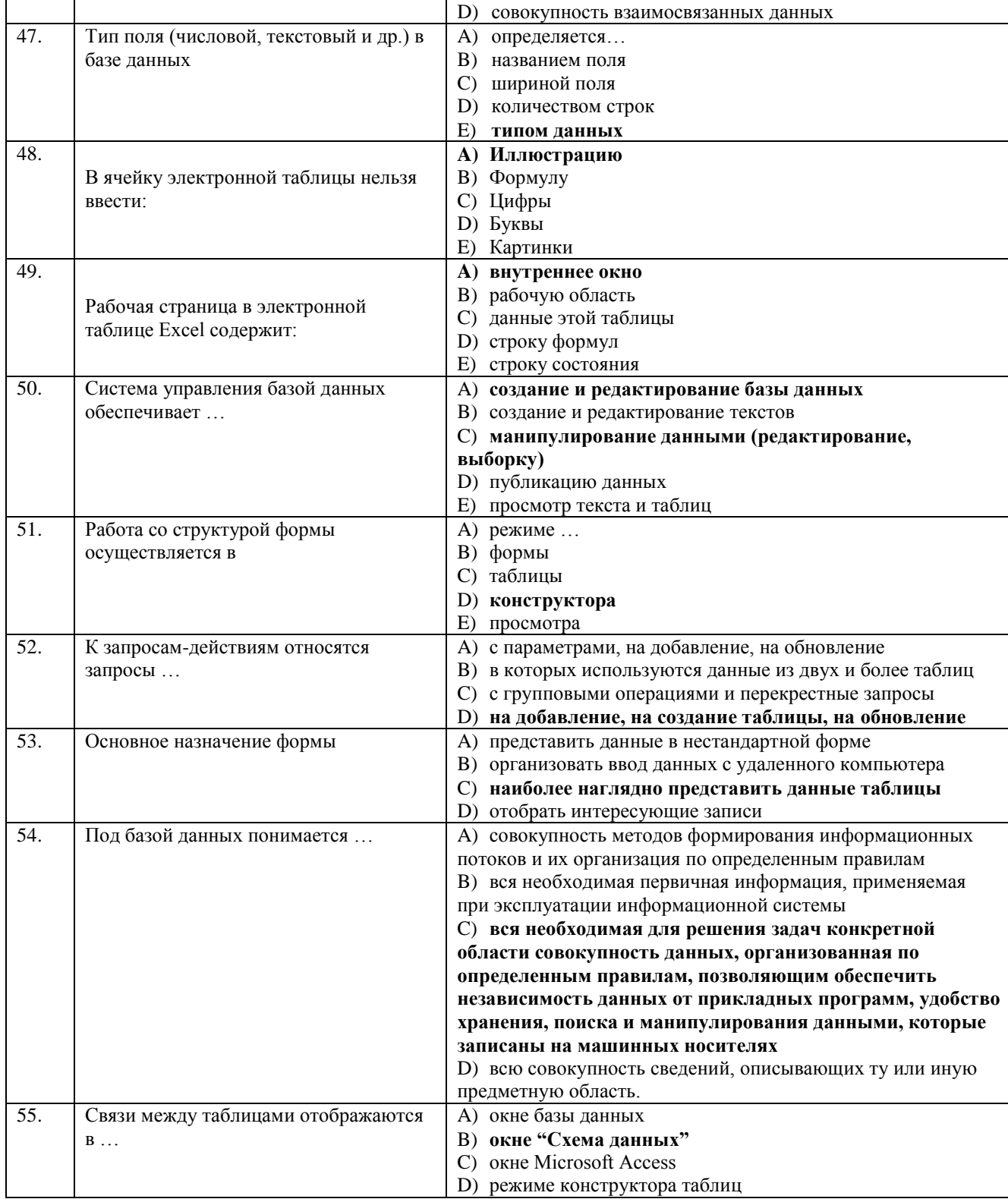

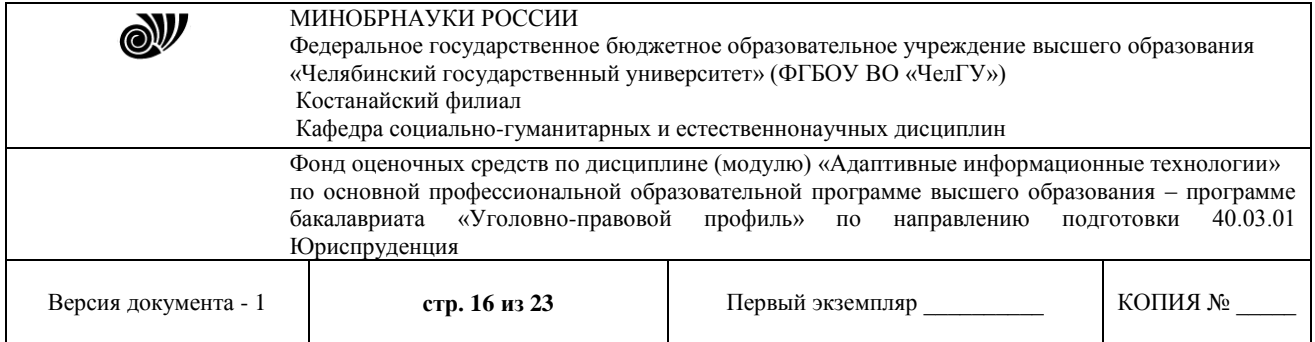

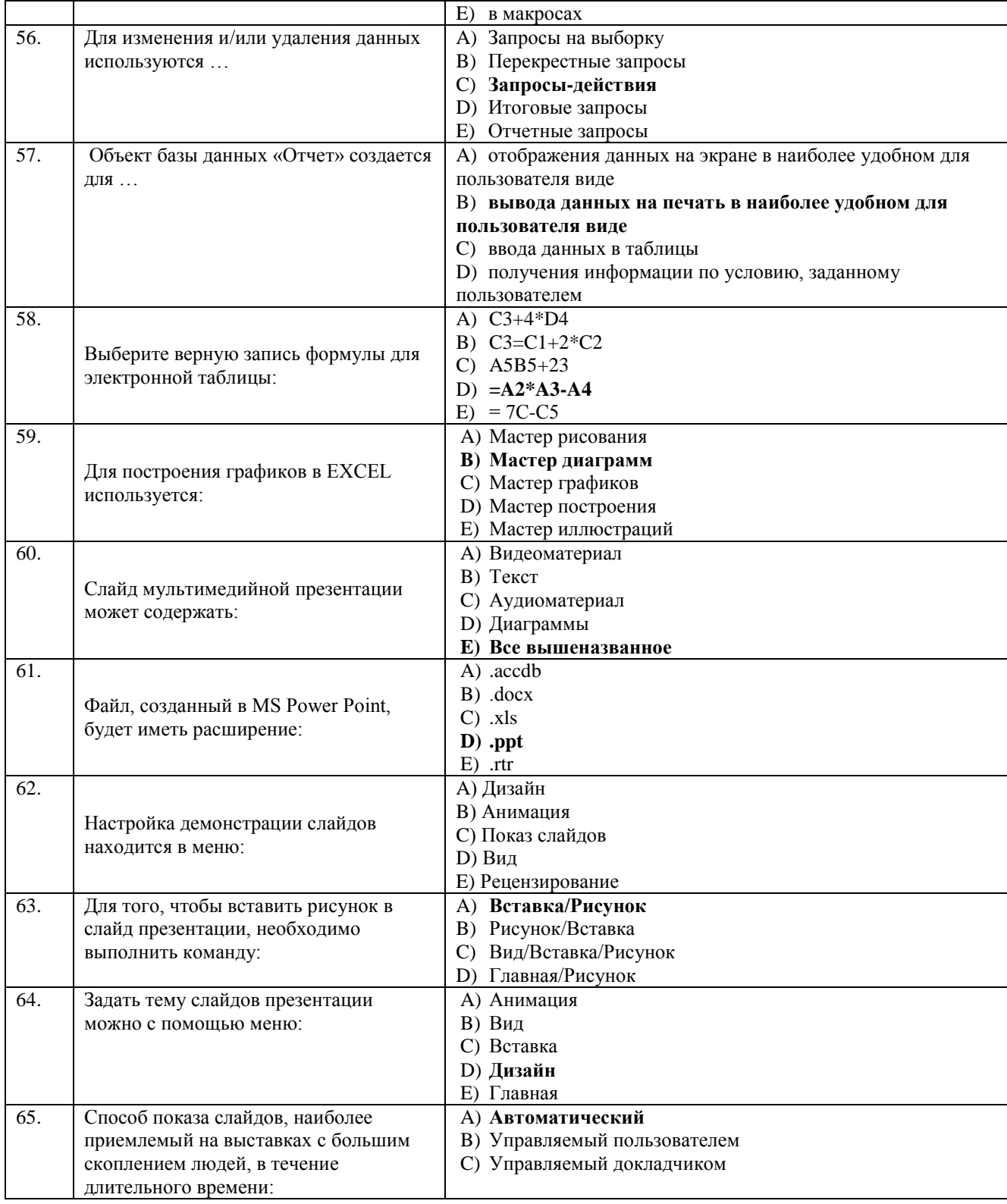

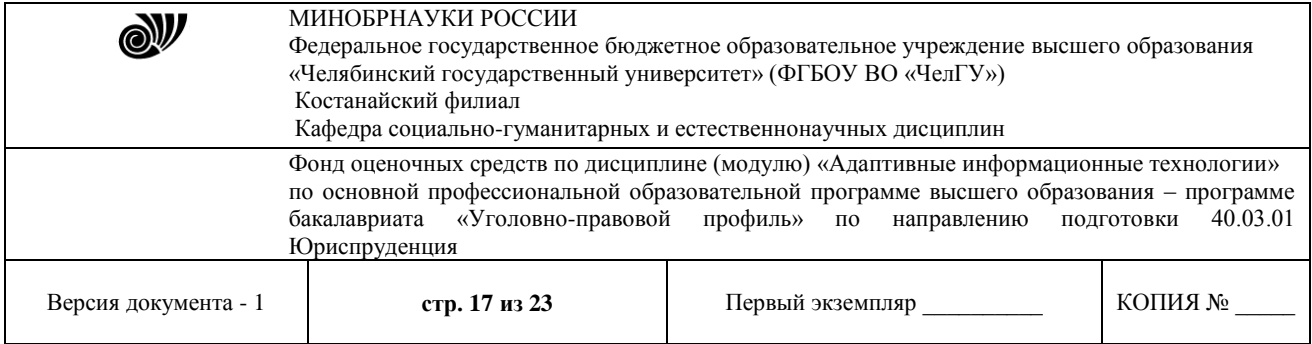

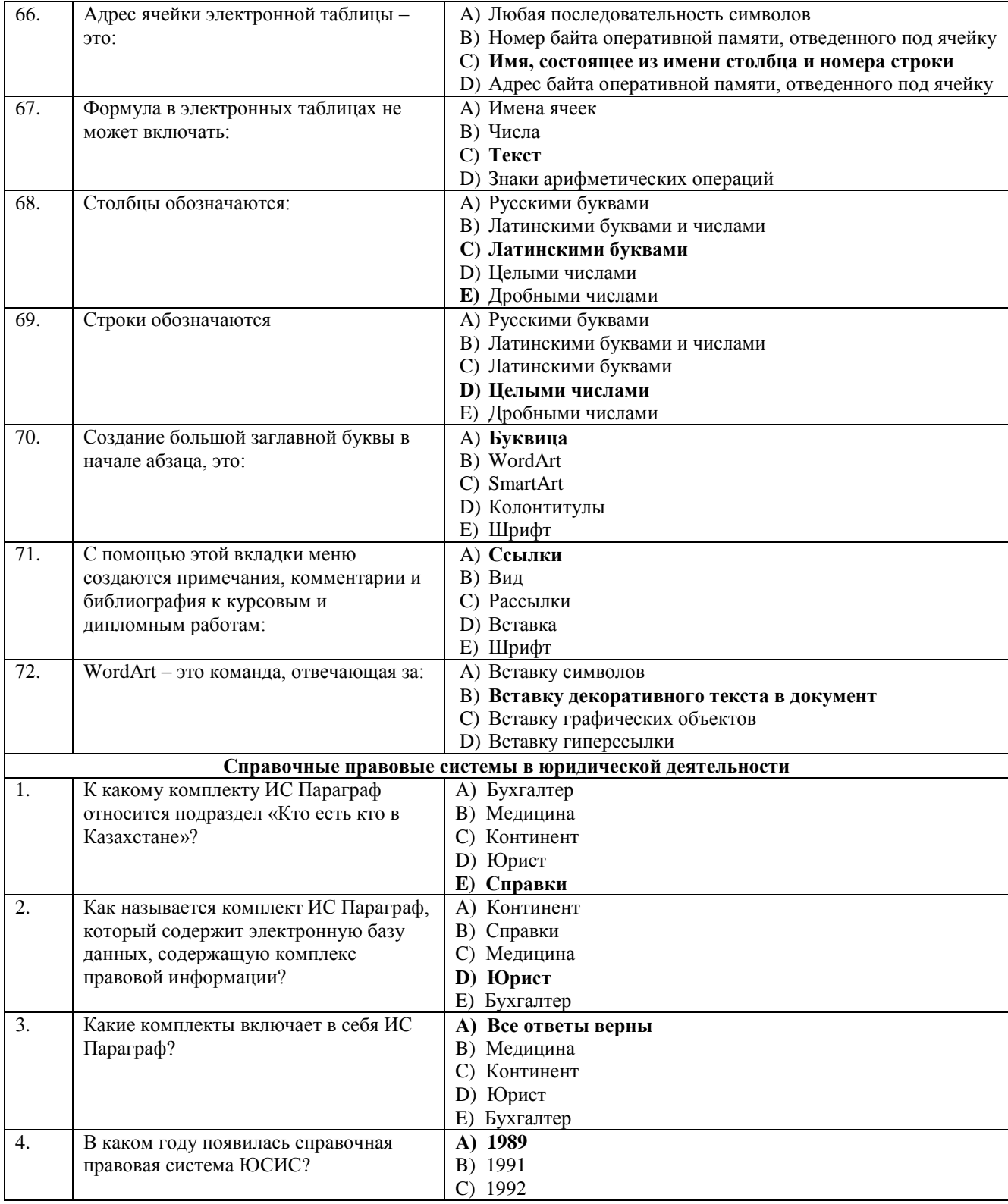

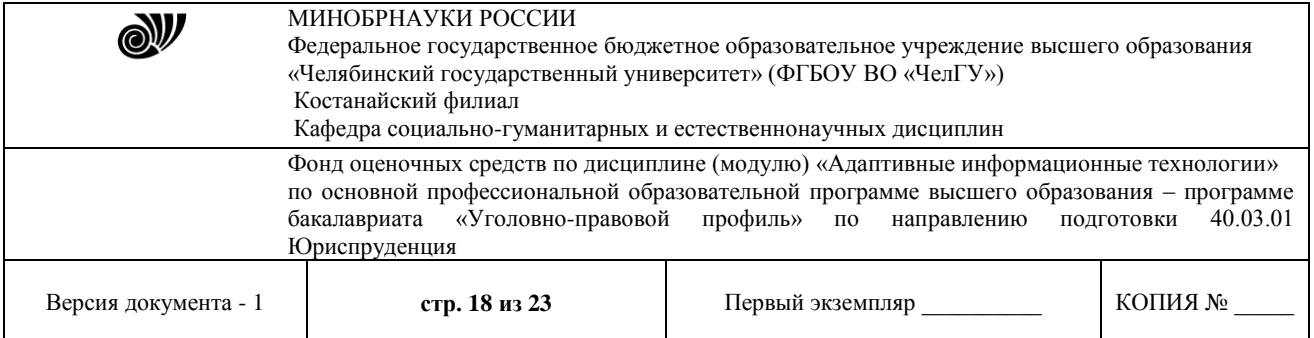

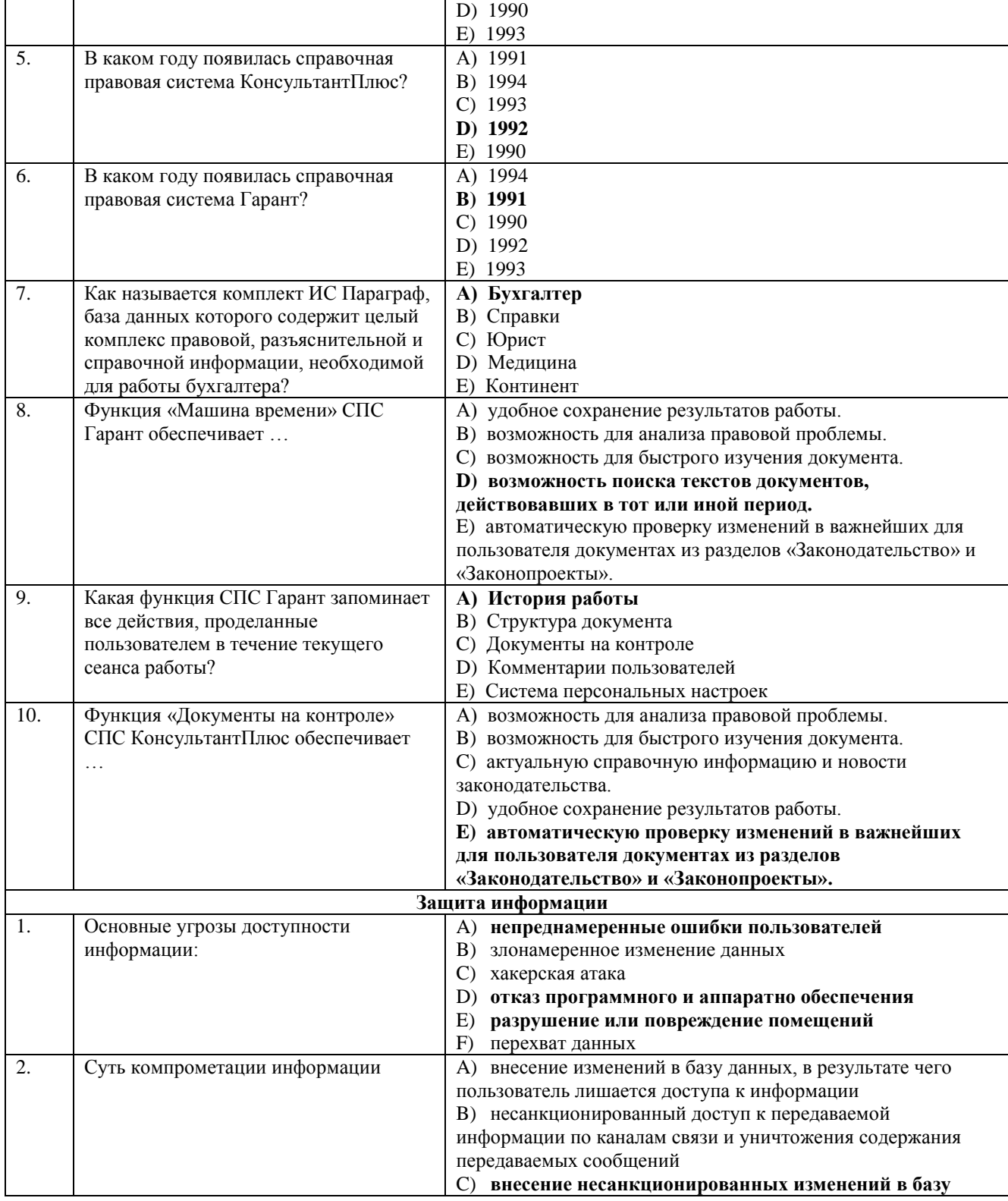

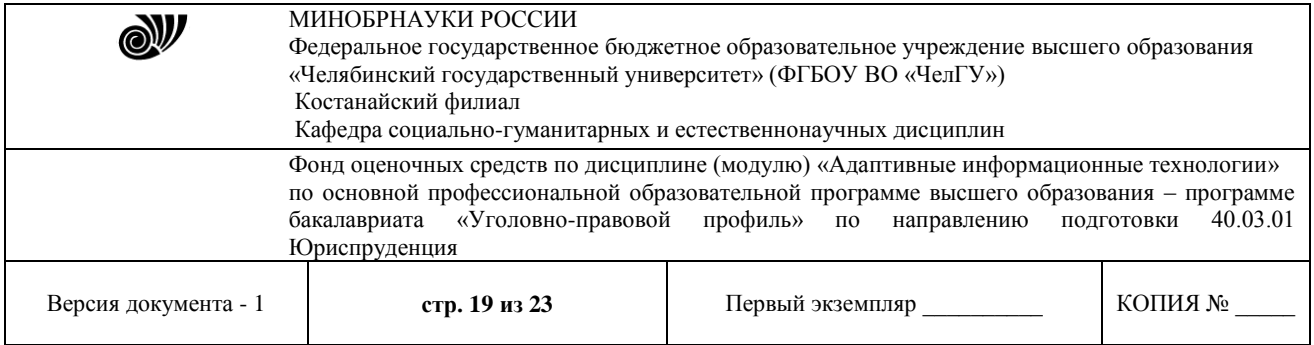

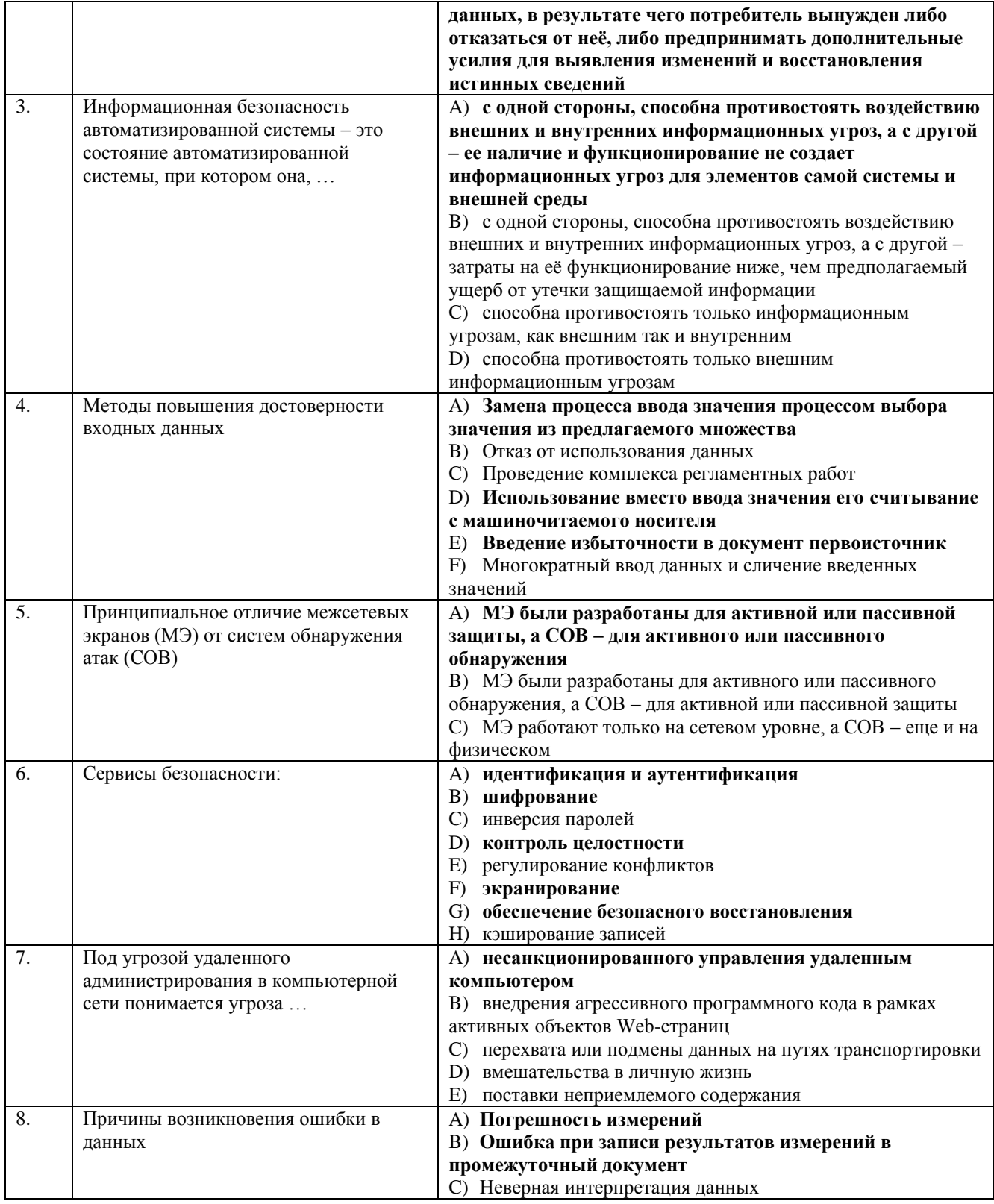

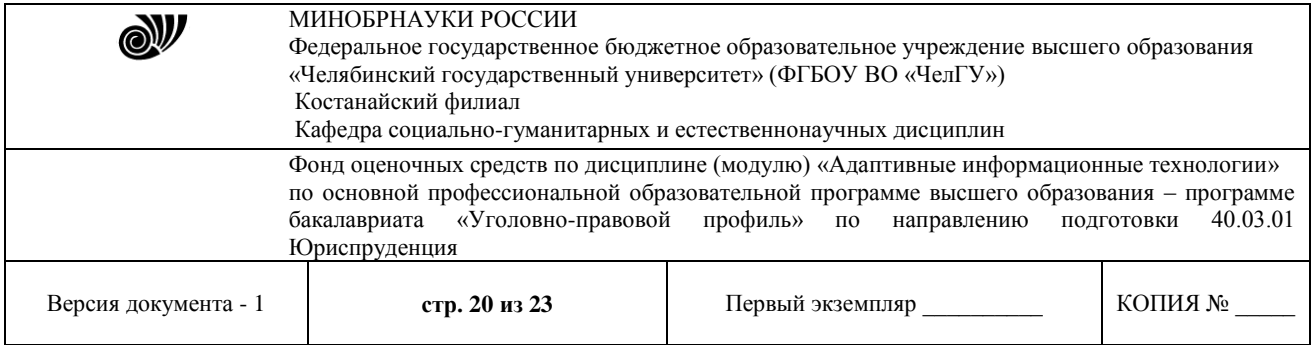

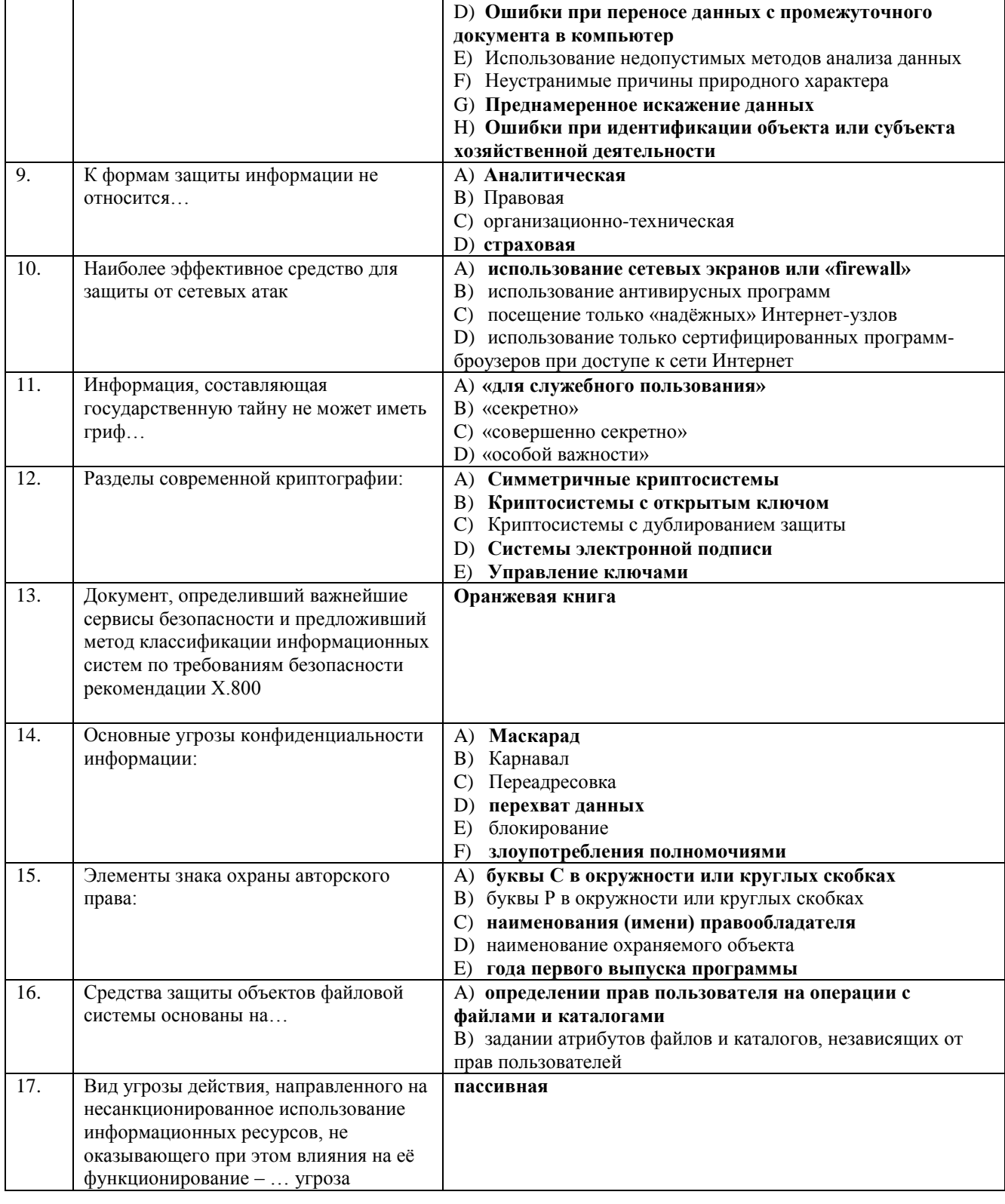

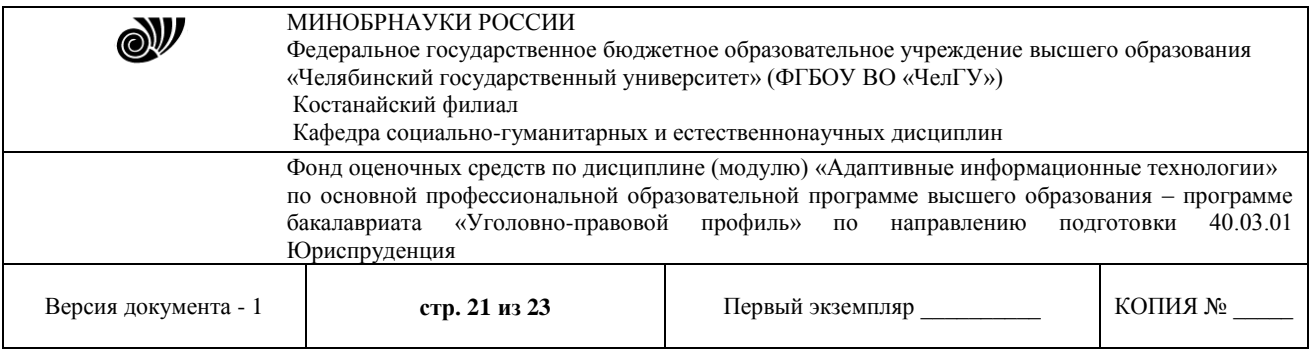

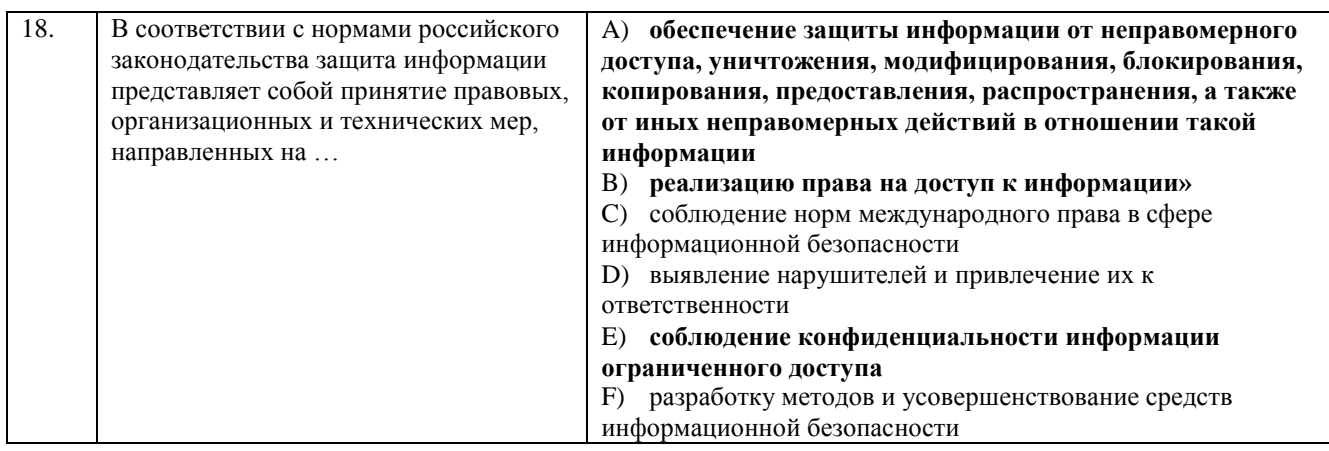

## **ПОРЯДОК ПРОВЕДЕНИЯ И КРИТЕРИИ ОЦЕНИВАНИЯ ПРОМЕЖУТОЧНОЙ АТТЕСТАЦИИ**

#### **4.1. Порядок проведения промежуточной аттестации**

Экзамен проводится в форме компьютерного тестирования. Студент выполняет тест из 40 вопросов. Продолжительность – 80 минут.

#### **4.2. Критерии оценивания промежуточной аттестации по видам оценочных средств**

#### **4.2.1 Критерии оценивания тестирования**

Максимальный балл за тест — 40 баллов.

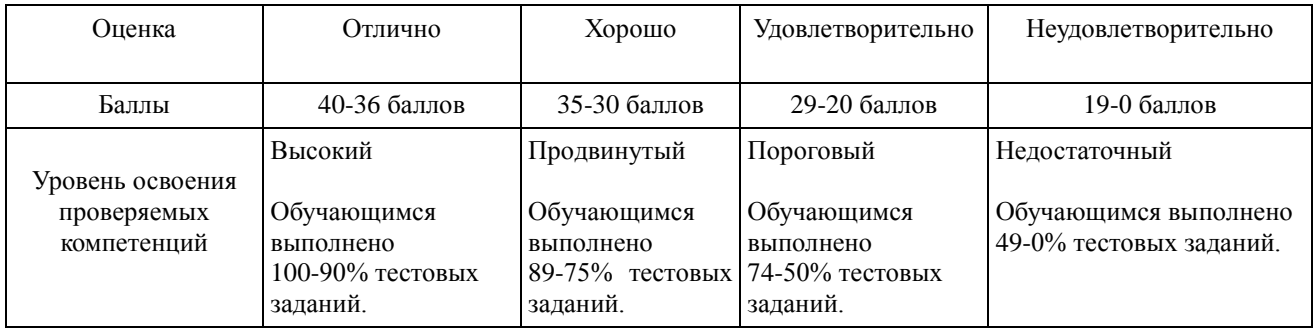

#### **4.3. Результаты промежуточной аттестации и уровни сформированности компетенций**

При подведении итогов изучения дисциплины учитываются результаты текущего и рубежного (по очной форме обучения) контроля. Полученные за текущий и рубежный контроль баллы суммируются с баллами, полученными при прохождении промежуточной аттестации:

- 1. 0-49 баллов неудовлетворительно;
- 2. 50-74 баллов удовлетворительно;

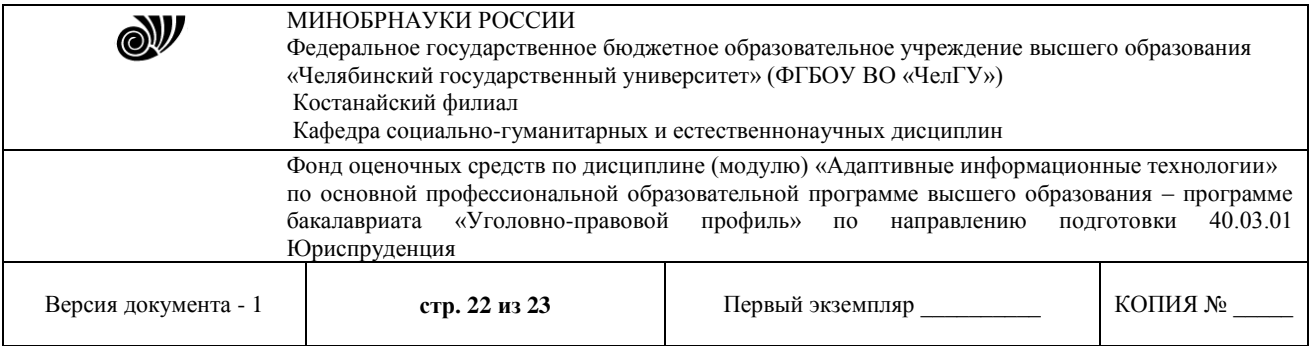

3. 75-89 баллов – хорошо;

4. 90-100 баллов – отлично.

Особенности проведении процедуры оценивания результатов обучения инвалидов и лиц с ограниченными возможностями здоровья обозначены в рабочей программе дисциплины (модуля).

Уровни сформированности компетенций определяется следующим образом:

1. Высокий уровень сформированности компетенций соответствует оценке «отлично» («А», «А-», 90-100%) предполагает сформированности компетенций на высоком уровне: студент знает основные источники и правила доступа, а также использования информации, в том числе в профессиональных целях; способы работы с информацией в глобальных компьютерных сетях; методы и средства создания электронных документов; студент умеет применять современные информационные технологии для оформления юридических документов и проведения статистического анализа информации; подбирать онлайн сервисы информационно-коммуникационной сети "Интернет" и решать с их помощью профессиональные и иные задачи; владеет навыками сбора и обработки информации, имеющей значение для реализации правовых норм в соответствующих сферах профессиональной деятельности; навыками фиксации результатов аналитической обработки информации с использованием общего и профессионального программного обеспечения персонального компьютера; навыками сбора и обработки информации в информационнокоммуникационной сети "Интернет", имеющей значение для реализации правовых норм.

2. Продвинутый уровень соответствует оценке «хорошо» («В+», «В», «В-», 75-89%) предполагает сформированность компетенций на продвинутом уровне: студент знает современное состояние уровня и направления развития прикладных программных средств персонального компьютера; структуру локальных и глобальных компьютерных сетей; требования к подготовке юридических документов; студент умеет применять современные информационные технологии для поиска, обработки и защиты правовой информации и баз данных; обрабатывать информацию при помощи локальных и глобальных сетей; умеет подготовить текстовый документ на основе образца или шаблона; студент владеет навыками сбора и обработки информации, имеющей значение для реализации правовых норм в соответствующих сферах профессиональной деятельности навыками работы в локальных и глобальных компьютерных сетях средствами создания и редактирования электронных документов.

3. Пороговый уровень соответствует оценке «удовлетворительно» («С+», «С», «С-», «D+», «D», 74-50%) предполагает сформированности компетенций на пороговом уровне: студент знает методы и средства поиска, систематизации, обработки и передачи правовой информации; основы современных информационных технологий; принципы работы текстовых редакторов; студент умеет осуществлять поиск и хранение информации с помощью персонального компьютера; умеет применять современные информационные технологии для поиска правовой информации; умеет подготовить оригинальный текстовый документ; студент владеет навыками поиска, сбора и обработки различных видов

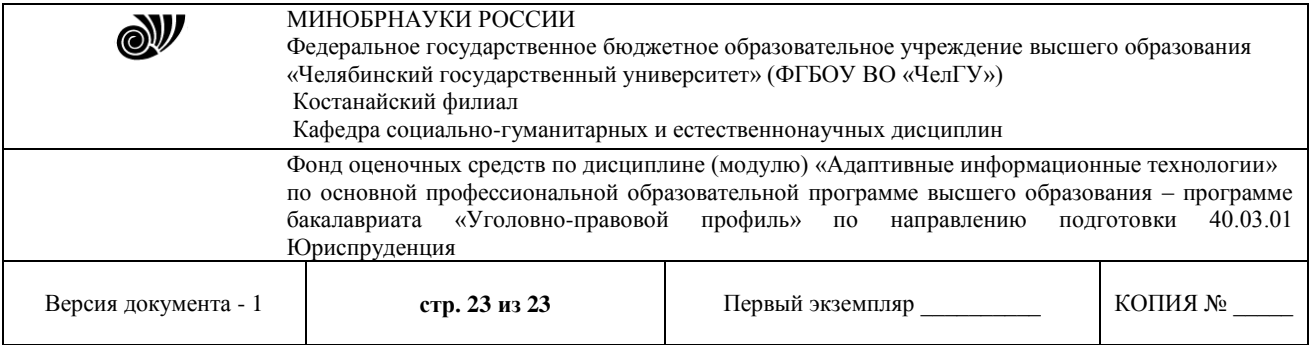

информации; навыками работы с современными информационными технологиями; навыками набора текста и работы в текстовых редакторах.

4. Недостаточный уровень соответствует оценке «неудовлетворительно» («F», 49-0%) предполагает сформированность компетенций на недостаточном уровне: студент не знает значительной части программного материала, допускает существенные ошибки, с большим затруднением выполняет задания, не выполняет задания, предусмотренные формами текущего и рубежного контроля.

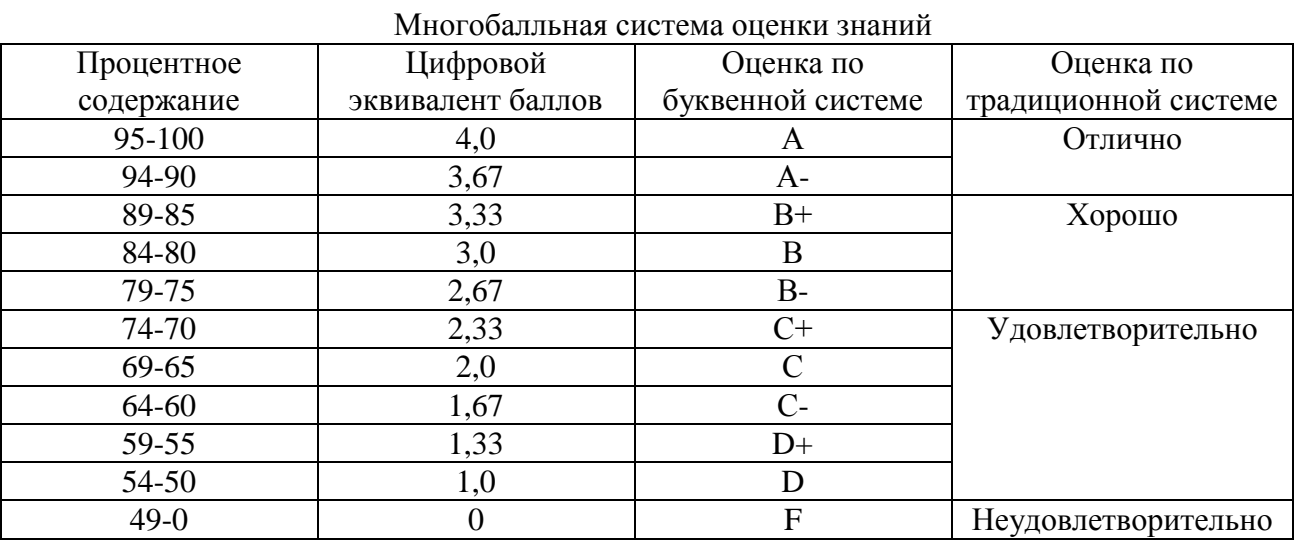